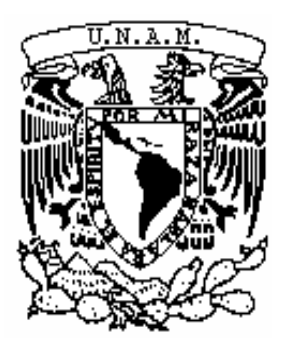

 **UNIVERSIDAD NACIONAL AUTÓNOMA DE MÉXICO**

# **LICENCIATURA EN GEOHISTORIA**

 Escuela Nacional de Estudios Superiores, Unidad Morelia

EXPERIENCIA DIDÁCTICA Y DE DIVULGACIÓN CON MODELOS TRIDIMENSIONALES PARA LA ENSEÑANZA EN GEOGRAFÍA

# **T E S I NA**

QUE PARA OBTENER EL TÍTULO DE

 **LICENCIADA EN GEOHISTORIA**

P R E S E N T A

SAMANTHA CERVANTES MIRANDA

 **DIRECTOR(A) DE TESIS: TÉCNICA ACADÉMICA TITULAR C, MARÍA ESTELA**

 **CARMONA JIMÉNES**

**MORELIA, MICHOACÁN Agosto, 2021**

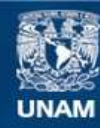

Universidad Nacional Autónoma de México

**UNAM – Dirección General de Bibliotecas Tesis Digitales Restricciones de uso**

#### **DERECHOS RESERVADOS © PROHIBIDA SU REPRODUCCIÓN TOTAL O PARCIAL**

Todo el material contenido en esta tesis esta protegido por la Ley Federal del Derecho de Autor (LFDA) de los Estados Unidos Mexicanos (México).

**Biblioteca Central** 

Dirección General de Bibliotecas de la UNAM

El uso de imágenes, fragmentos de videos, y demás material que sea objeto de protección de los derechos de autor, será exclusivamente para fines educativos e informativos y deberá citar la fuente donde la obtuvo mencionando el autor o autores. Cualquier uso distinto como el lucro, reproducción, edición o modificación, será perseguido y sancionado por el respectivo titular de los Derechos de Autor.

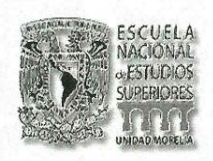

#### UNIVERSIDAD NACIONAL AUTÓNOMA DE MÉXICO ESCUELA NACIONAL DE ESTUDIOS SUPERIORES, UNIDAD MORELIA SECRETARÍA GENERAL **SERVICIOS ESCOLARES**

**MTRA, IVONNE RAMÍREZ WENCE DIRECTORA** DIRFCCIÓN GENERAL DE ADMINISTRACIÓN ESCOLAR PRESENTE

Por medio de la presente me permito informar a usted que en la sesión extraordinaria 10 del H. Consejo Técnico de la Escuela Nacional de Estudios Superiores (ENES) Unidad Morelia celebrada el día 21 de octubre del 2020, acordó poner a su consideración el siguiente jurado para la presentación del Trabajo Profesional del alumno (a) Samantha Cervantes Miranda adscrita a la Licenciatura en Geohistoria con número de cuenta 414059504, quien presenta la tesis titulada: "Experiencia didáctica y de divulgación con modelos Tridimensionales para la enseñanza de la Geografía", bajo la dirección como tutora de la Mira. María **Estela Carmona Jiménez.** 

El jurado queda integrado de la siguiente manera:

Presidente: Vocal: Secretario: Suplente 1: Suplente 2:

Dr. Pedro Sergio Urquijo Torres Dr. Gerardo Hernández Cendejas M. en C. María Estela Carmona Jiménez M. en C. José Antonio Navarrete Pacheco Dr. Fernando Antonio Rosete Vergés

Sin otro particular, quedo de usted.

Atentamente "POR MI RAZA HABLARA EL ESPIRITU" Morelia, Michoacán a 17 de mayo del 2021.

DRA. YESENIA ARREDONDO LEÓN SECRETARIA GENERAL

**CAMPUS MORELIA** 

Antigua Carretera a Pátzcuaro Nº 8701, Col. Ex Hacienda de San José de la Huerta 58190, Morelia, Michoacán, México. Tel: (443)689.3500 y (55)56.23.73.00, Extensión Red UNAM: 80614 www.enesmorelia.unam.mx

#### **Agradecimientos Institucionales**

Gracias a la Universidad Nacional de Estudios Superiores Unidad Morelia. Reconocimiento a la carrera en Geohistoria por formarme, incluidos todos sus profesores y profesoras, a las practicas que catalizaron el conocimiento y gracias al Trabajo realizado con el apoyo del Programa UNAM - DGAPA - PAPIME a través del proyecto PE 309618 "Modelos tridimensionales en la enseñanza de la geografía" en la realización del Servicio Social; y del proyecto PE 304220 "Estrategias de fortalecimiento para las ciencias sociales". Énfasis en la enseñanza-aprendizaje a través de la tecnología de drones y modelos tridimensionales de realidad aumentada" para la elaboración de la Tesina. Especiales gracias a mi jurado compuesto por los profesores Pedro Sergio Urquijo Torres, Gerardo Hernández Cendejas, María Estela Carmona Jiménez, José Antonio Navarrete Pacheco y Fernando Antonio Rosete Vergés quienes se tomaron el tiempo y la paciencia para guiarme y corregirme. Gracias a la colaboración de Deyani Alejandra Ávila Martínez, Osvaldo Cecilio Modesto Quinceno Romano Chávez y Santiago Rodríguez Terrones, quienes me compartieron sus experiencias en la elaboración y enseñanza con maquetas.

# **Agradecimientos Personales**

Como agradecimiento personal, quiero mencionar a Andrei, quien me ha apoyado en todo momento y metas; A mis amigas con quien compartí la carrera, tiempo y amistad, Isis, Daniela, Mariela y Deyani quienes me enseñaron el valor de la amistad, la cooperatividad y la camaradería

#### **Dedicatoria**

A mi abuela Aurea Mercedes Elizalde Garzón y mis abuelos Guillermo Gonzales Roque y Ángel Garcés Cuadros en el cielo, quienes me han empujado a vivir, a tener paciencia, templanza y a no rendirme.

"La vida dura un instante, honores, victorias, riquezas, la ciencia, cae. Todo encanto de la vida tiene su final. Solo queda el amor eterno" -Guiseppe Moscatti

# **Índice**

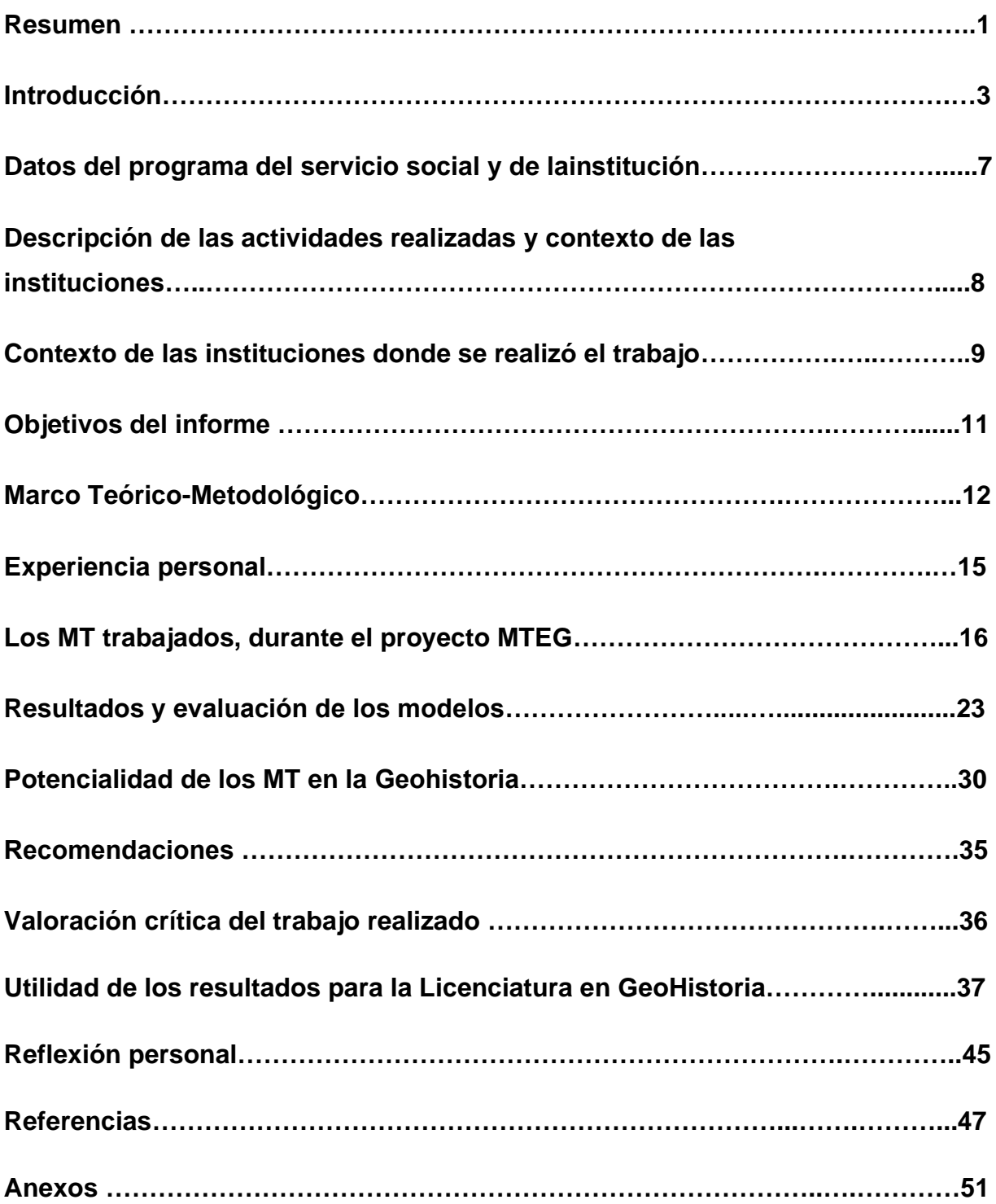

#### **Resumen**

Las ciencias sociales como son la geografía e historia aportan la comprensión del mundo actual, con un encuentro entre la naturaleza y la sociedad, ayudan a entender la estructura organizacional de la sociedad, ubican al ciudadano a su memoria y raíces identitarias (Martínez, 2017). Sin embargo, son asignaturas que en ocasiones se les ponen poca atención, que con frecuencia sólo se utilizan metodologías de enseñanza clásicas tendientes hacia la repetición y memorización, poco motivantes.

Partiendo de estas inquietudes de búsqueda de nuevas formas de didáctica y divulgación de la geografía, y apegadas a los propósitos de los proyectos que se vienen trabajando sobre "Modelos tridimensionales" (MT), en el Centro de Investigaciones en Geografía Ambiental (CIGA) y la Licenciatura en Geohistoria de la Escuela Nacional de Estudios Superiores Unidad Morelia (ENES-Morelia), el presente trabajo se planteó los objetivos de: 1) presentar mi experiencia en el acercamiento de los MT ante dinámicas de didáctica y de divulgación; 2) evaluar el interés por la geografía y la aceptación de los MT; 3) analizar la oportunidad de uso de los MT para favorecer algunos temas del currículo de la licenciatura en Geohistoria.

Los resultados obtenidos fueron muy positivos con buena aceptación de los MT al igual que las actividades aplicadas con los MT, y en cierta medida dejando un punto de vista por la geografía diferente, tanto en actividades de didáctica como de divulgación. Se consideran varias materias de Geohistoria que pueden aprovechar los MT.

Se llegó a la conclusión de que los MT utilizados, persuaden los sentidos, volviendo el aprendizaje algo positivo, por lo cual se debe continuar con la investigación, implementación y experimentación de estas herramientas y didácticas motivadoras.

#### **Abstract**

The Social Science are like geography and history, they contribute with the comprehension of today's world, with an encounter between nature and society, they

help to understand the structure of an organized society, locate the citizen to his memory and identity roots (Martínez, 2017). However, they are subjects that get less attention sometimes, that frequently use a classic teaching methodology with tendency to memorize and repeat, they don't motivate others.

Starting with this concerns of searching new ways of didactics and divulgation of the geography, attached to the purposes of the incoming projects about "Tridimensional Models" (TMs), in the Center of Investigations of Ambient Geography" (CIAM) and the Degree in Geohistory of the Escuela Nacional de Estudios Superiores de Unidad Morelia (ENES-Morelia) the following work presents the next objectives: 1) Share my experience on my encounter with the TMs facing educational and outreach dynamics; 2) evaluate the interest for geography and the acceptation of the TMs; 3) analyze the opportunity to use TMs to favor the subjects of the curriculum of the degree in Geohistory.

The results obtained were very positive with good acceptation of the TMs just like the activities applied with them, in some way leaving a certain point of view for a different type of geography, both in educational and outreach activities. Various Geohistory subjects are considered that TMs can take advantage of.

#### **Introducción**

Los métodos clásicos<sup>1</sup> de la enseñanza, sobre todo en algunas asignaturas de las ciencias sociales como la historia y la geografía, tendientes hacia la repetición y memorización, afectan el grado de desempeño y provocan falta de interés en los alumnos. Se debe poner atención a las metodologías, en el sentido ontológico y semiótico con que se enseña la geografía como disciplina, ya que esto impacta en la formación del estudiante (Martínez, 2017).

Se debe considerar un problema serio en la educación, la escasa aplicación de estrategias didácticas que motiven a los alumnos a aprender sobre temas de ciencias sociales. Asignaturas de suma importancia, ya que aportan un saber para la comprensión del mundo actual, permiten situar el punto de encuentro entre la naturaleza y la sociedad, ayudan a entender la estructura organizacional de la sociedad, además ubican al ciudadano a su memoria y raíces identitarias (Martínez, 2017).

Los MT son una herramienta estratégica de la didáctica, los cuales corresponden a aquellos objetos que reproducen a escala formas de otros objetos reales, en este trabajo se aborda la representación de espacios geográficos y geoformas para su mejor comprensión. De este modo, como su nombre lo indica, en los MT se aprecian tres dimensiones de algo que con frecuencia se presenta en dos dimensiones como ocurre con los mapas, que para manifestar la tercera dimensión se auxilian de manera relativa haciendo uso de líneas, colores y texturas diferentes (Chamizo 2010).

En este sentido, los MT del espacio geográfico son representaciones plasmadas en maquetas que tienen o no simulaciones con realidad aumentada (RA); La (RA) se define como:

 $1$  El método de enseñanza clásico en México es el expositivo principalmente

*"una tecnología capaz de complementar la percepción e interacción con el mundo real, brindando al usuario un escenario real aumentado con información adicional generada por un ordenador"* (Pedro 2011, pp. 301 en Molina *et al*. 2016 pp. 19).

Tanto los MT como la RA, facilitan una inmediata percepción de la dimensión espacial en profundidad de la superficie terrestre y que de manera sencilla permiten la interpretación de las formas del relieve, conocidas como geoformas. También favorecen la percepción de orientación, así como de otros elementos del espacio geográfico, dependiendo de la escala y del modelo empleado, como pueden ser el escurrimiento hídrico, las curvas de nivel, el crecimiento poblacional, entre otros (Molina et al. 2016; Carbonell *et al.* 2017; Melián *et al*. 2017;).

En investigaciones recientes se demuestra la trascendencia y aceptación de los MT en el campo de la enseñanza-aprendizaje en diferentes niveles escolares (Cabero *et al.* 2017, Saorín *et al.* 2017, Toledo y Sánchez 2017).

Entre las experiencias reportadas en la bibliografía con los MT en la didáctica existe una vasta información, pero queremos destacar las siguientes:

**Utilización de la realidad aumentada en el trabajo de campo geográfico: posibilidades y dificultades para su uso docente** (Molina *et al*. 2015) presenta una breve descripción de cómo ha ido evolucionado la tecnología en el campo de la geografía, empezando aproximadamente hace cincuenta años, hasta llegar a la geografía actual, que posee herramientas como los Sistemas de Información Geográfica SIG, la percepción remota (PR), geoinformática, incluyendo a la realidad aumentada, entre otras.

**El Constructivismo hoy: enfoques constructivistas en educación** (Serrano y Pons 2011)**,** en el texto el constructivismo de hoy, se entiende como aquel que recoge la variedad de maneras que tienen los sujetos de reconstruir significados

culturales y en el construccionismo social. Principios con los cuales el proyecto se apoya para adaptarla al tipo de materiales y temáticas usadas.

**Evaluación por y desde los usuarios: objetos de aprendizaje con realidad aumentada** (Cabero *et al.* 2017), hacen notar la necesidad de evaluar la percepción del uso y aceptación de estos materiales por parte de los usuarios, para lograr una aseveración de si están o no funcionando los modelos de enseñanza, reconociendo los puntos positivos.

# **Realidad aumentada y educación: análisis de experiencias prácticas** (Prendes 2014), señala que

dada la presencia actual de la realidad aumentada en varias aulas, aquellos que estamos involucrados en hacer este tipo de herramientas o modelos debemos mirar qué es lo que se está haciendo en otros sitios, para poder aprender de las experiencias positivas y aprehender de las negativas para enriquecer cada trabajo.

**Uso de la realidad aumentada como recurso didáctico en la enseñanza universitaria** (Cabero *et al.* 2018), hablan de la enseñanza a nivel universitario, proponen el uso de una metodología de investigación cualitativa y un cuestionario abierto, que facilita el análisis de la funcionalidad, limitaciones y posibilidades formativas de la realidad aumentada en los estudiantes.

En cuanto a las referencias del uso de los MT en las tareas de divulgación científica se tiene muy poca información:

**Divulgación de la ciencia mediante la tecnología 3D** (Cárdenas y Alba 2015), los autores hablan de los grandes beneficios del uso de impresiones 3D en la divulgación científica, enfocadas principalmente en las matemáticas.

**La divulgación científica: una herramienta eficaz en centros de investigación.** (Sánchez y Roque 2011)*,* especifican que la divulgación científica es acercar la ciencia al público general no especializado; es toda actividad de explicación y difusión de los conocimientos. También recalcan la importancia de dejar testimonio de lo que se hace dentro de la divulgación y en que lo divulgado sea con rigor científico, es decir sistemático, acumulativo, replicable, especializado y abierto. El artículo aporta validez de la forma como se trabajó en el proyecto, a explicar el porqué de la divulgación sumada a los materiales tridimensionales es una herramienta ventajosa para la enseñanza.

**VRML y arqueología. Divulgación e investigación a través de entornos virtuales interactivos** (Prieto 2001), presenta las posibilidades de la realidad virtual en la divulgación e investigación como un medio ilimitado a entornos interactivos, permitiendo al sujeto a mover y manipular objetos, y no únicamente a observar.

Retomando la importancia de la enseñanza de las ciencias sociales, los MT y los antecedentes descritos, podemos decir que las tareas de didáctica, así como las de divulgación científica a través de los MT son una herramienta que facilita la aplicación de métodos de enseñanza-aprendizaje como lo es en específico el método indagativo y por descubrimiento, en donde la manipulación e interacción son fundamentales, para que a su vez genere un conocimiento constructivista. Los métodos de didáctica de enseñanza-aprendizaje serán descritos más adelante en el marco teórico.

Para evaluar esta idea de aplicación de los MT en la docencia y la divulgación, los docentes y divulgadores del proyecto establecieron una serie de actividades integrando los modelos con temas propios de la geografía, haciendo partícipes a estudiantes de la ENES Morelia y de forma especial de la Licenciatura en Geohistoria; actividades de las cuales forma parte mi participación.

# **Datos del programa de servicio social e institución**

Nombre del Programa: Investigación en Geografía Ambiental Clave del programa: 2018-12/143-2798.

Centro de Investigaciones en Geografía Ambiental, Campus Morelia de la UNAM. Servicio social desarrollado durante el periodo: 01 de abril de 2018 al 11 de octubre de 2018.

Actividades del Servicio Social bajo el marco del proyecto: PE 309618: "Modelos tridimensionales en la enseñanza de la geografía"

# **Descripción de las actividades realizadas**

- Recibir capacitación en la elaboración de modelos tridimensionales, para construir maquetas con una impresora 3D y el programa AutoMaker, que usa las curvas de nivel para generar el modelo.
- Capacitación sobre la elaboración de los modelos estereoscópicos conocidos como anaglifo<sup>2</sup> (mapas 3D), a partir de modelos digitales de elevación con el programa ILWIS y uso de pares estereoscópicos (lentes anaglifo).
- Como parte de mi formación, participé como coautor en el Cartel "Materiales tridimensionales en la geografía", en el XXII Congreso Nacional de Divulgación de la Ciencia y la Técnica, celebrado en agosto de 2018, en Guanajuato.
- Elaboración de modelos tridimensionales.
- Diseño de talleres de didáctica y divulgación adaptados para diferentes tipos de público, considerando su edad, nivel educativo y región (urbana o rural). Al igual se tomaba en cuenta una temática apropiada para cada tipo de evento en el que se participaba.
- Ejecución de dinámicas de didáctica ante grupos escolares.
- Ejecución de dinámicas de divulgación en eventos *ad hoc.*
- Aplicación de encuestas de tipo Likert a los participantes en las dinámicas.
- Evaluación estadística de la tasa de éxito de los talleres, su aceptación de los MT y apreciación de la geografía, mediante un análisis cuantitativo de las respuestas obtenidas en las encuestas.
- Presentación de los resultados en forma gráfica y su análisis para realizar inferencias, sugerencias y fallos.

<sup>&</sup>lt;sup>2</sup> Imagen o fotografía que, a partir de la combinación de dos colores complementarios, da la impresión de ser tridimensional

#### **Contexto de las instituciones donde se realizó el trabajo**

Escuela Nacional de Estudios Superiores, de la UNAM Unidad Morelia (ENES Morelia). La creación de la ENES Morelia se aprobó en sesión extraordinaria del Honorable Consejo Universitario el 9 de diciembre de 2011, institución que busca mantener un enfoque multidisciplinario con un modelo educativo innovador, flexible y con licenciaturas en nuevos campos del conocimiento. En particular, la ENES Morelia, ofrece a sus alumnos una fuerte vinculación con la investigación favorecida por la cercanía y participación de académicos de los centros de investigación que forman parte del Campus. La mayoría de las licenciaturas son carreras profesionales vinculadas con la investigación, y sus programas conjuntan dos o más disciplinas las cuales fueron creadas con el sustento de varias entidades académicas [\(http://www.enesmorelia.unam.mx\)](http://www.enesmorelia.unam.mx/).

Centro de Investigaciones en Geografía Ambiental (CIGA). Es una dependencia de la UNAM creada el 17 de Agosto del año 2007, cuyos objetivos primordiales tiene: 1) el hacer investigación geográfica asociada a los problemas ambientales regionales con un enfoque interdisciplinario y transdisciplinario; 2) desarrollar programas de formación de recursos humanos en su campo del conocimiento; 3) vincular la investigación y docencia con las necesidades concretas de diversos sectores sociales e institucionales [\(https://www.ciga.unam.mx/index.php/quienes-somos\)](https://www.ciga.unam.mx/index.php/quienes-somos).

Como parte de este compromiso y junto con otras instituciones académicas, como el Colegio de Michoacán (COLMICH sede Zamora y La Piedad), el Centro de Investigaciones en Geografía Ambiental (CIGA), y la Universidad Michoacana de San Nicolas de Hidalgo (UMSNH) la ENES Morelia (con la cual continúa colaborando estrechamente en diversas actividades), se creó la Licenciatura en Geohistoria, la cual fue aprobada por El Consejo Universitario, en su sesión del 30 de marzo de 2012 con el objetivo de atender la demanda creciente de formación de profesionales de las ciencias sociales que pudieran ser capaces de comprender cómo se conforma un territorio, entendido como un complejo de interacciones sociales sobre un espacio proveedor de recursos; describir las huellas de la acción humana sobre los paisajes

de un territorio; manejar con destreza herramientas de análisis geohistóricas, y proponer alternativas de manejo territorial que permitan mejorar la planificación del uso del espacio y sus recursos, con miras a mejorar la calidad de la población [\(https://www.stunam.org.mx/41consejouni/13comisiontrabajoacademico/licgeohistoria](https://www.stunam.org.mx/41consejouni/13comisiontrabajoacademico/licgeohistoria/licgeohistoria.pdf) [/licgeohistoria.pdf](https://www.stunam.org.mx/41consejouni/13comisiontrabajoacademico/licgeohistoria/licgeohistoria.pdf) ).

# **Objetivos del informe**

- Emitir mi experiencia sobre el acercamiento con los MT, desde su elaboración, diseño de talleres y su aplicación ante dinámicas de didáctica y de divulgación.

- Evaluar el interés por la geografía, el nivel de aceptación de los MT, así como de las actividades de didáctica y de divulgación desarrolladas con MT.

- Analizar la potencialidad de los MT para ser usados en asignaturas y temas de la Licenciatura en Geohistoria.

#### **Marco Teórico-Metodológico**

Para iniciar, queremos situar a la didáctica que abordamos, etimológicamente es una palabra griega *didaktikós* que significa arte de enseñar, y de acuerdo con el diccionario de la Real Academia Española, es un adjetivo 1) perteneciente o relativo a la enseñanza, 2) con buenas condiciones para enseñar o instruir, 3) que tiene como finalidad fundamental enseñar o instruir. Sin embargo, es un término como lo señalan Abreu *et al.* (2017), tiene una diversidad de definiciones, pero con el consenso relativo a la búsqueda de un equilibrio entre la manera de enseñar y el resultado del aprendizaje; también indican que la didáctica especial, en la cual se enfoca este trabajo, se refiere al trabajo docente y los métodos aplicados a la disciplina abordada, en este caso particular a los métodos de enseñanza-aprendizaje de la geografía. De acuerdo con Fabris (2015, pp. 1), puede entenderse como*: "El espacio que aporta marcos conceptuales, criterios generales y principios de acción para la enseñanza, es el campo donde se relaciona la teoría y la práctica".*

En tanto el término divulgación su etimología corresponde al latín *divulgare*, relativo al vulgo; haciendo referencia a publicar, extender, poner al alcance del público algo. En palabras de Sánchez y Roque (2011), que es la definición con la cual se apega este documento, la divulgación científica es acercar la ciencia al público general no especializado, a través de toda actividad de explicación y propagación de los conocimientos a público no par.

Para los MT, se acopla a la descripción de modelo creada por Chamizo (2010), en donde se explica que un modelo, es todo aquel material que puede moldearse para su uso en la enseñanza de las ciencias, que corresponde a representaciones basadas generalmente en analogías y se construyen contextualizando una fracción del mundo, con un propósito específico.

Los MT que hace referencia y uso este documento, consisten en mapas en tercera dimensión o estereoscópicos (mapas 3D), el modelo topográfico de realidad aumentada de la caja de arena (SandBox), maquetas en tercera dimensión maquinadas en impresora 3D, maquetas hechas con MDF (madera suave), y

maquetas de corte y apilado. De esta forma los MT nos dan la capacidad de visualizar y manipular tangiblemente temas geográficos, como el relieve, la erosión, la hidrología, entre otros conceptos y fenómenos de manera notoria, que aterrizan su abstracción. Además, como señala Serrano y Pons (2011), los MT permiten aplicar el método indagativo y por descubrimiento, en donde "se plantean preguntas acerca del mundo natural, facilitan generar hipótesis, investigaciones, colectar y analizar datos con el objeto de encontrar solución a un problema planteado". Por último, los MT facilitan la incorporación de dinámicas en diferentes niveles educativos y se pueden adaptar a todas las edades.

El método de enseñanza aplicado en las dinámicas de didáctica como de divulgación, fue a través del método por descubrimiento o indagativo, es decir, aquel desarrollado por David Ausubel (Avilés 2011), en donde el profesor no debe dar todos los conocimientos, sino, guiar al alumno a su descubrimiento a través de experimentos, ensayo y error, convirtiendo al alumno en un agente de su propio conocimiento y formación. De esta forma los MT resultan ser herramientas de gran ayuda para este método de enseñanza, pues se fomenta el aprendizaje de los conceptos y procesos de la geografía de manera exploratoria y activa, guiados por los profesores y los talleristas.

De este modo, las actividades se diseñaron haciendo uso de los MT para incidir en los temas de interés de aprendizaje, siguiendo la técnica de simulación e interacción, donde se logra la atención, motivación y asociación con los sentidos del oído, visión y tacto, fomentando a su vez un efecto lúdico; aspectos que propician un conocimiento constructivista y generan un aprendizaje significativo. El Conocimiento constructivista considerado por Serrano y Pons (2011), como aquel conocimiento que recoge la variedad de maneras que tienen los sujetos de reconstruir significados culturales y el construccionismo social, lo que se construye son sus elementos culturales.

Como se mencionó, las actividades del proyecto, tanto de didáctica como de divulgación se desarrollaron a partir del método por descubrimiento e indagativo,

aunque inicialmente se apoyó del método expositivo, que es quizá uno de los más antiguos, al tratar de presentar una breve introducción de los temas por abordar.

Por último, las dinámicas de didáctica y divulgación también se fundamentan con el método de Quinquer, en donde se pauta una determinada manera de proceder en el aula, es decir, organizan y orientan las preguntas, los ejercicios, las explicaciones, la gestión social del aula (Quinquer 2004).

Para evaluar las dinámicas de didáctica y de divulgación se aplicaron encuestas tipo Likert, las cuales manejan escalas de una manera sencilla y facilitan conocer el grado de conformidad de algo que se quiere medir (Matas 2018). Es una técnica muy *ad hoc*, para saber la apreciación sobre la geografía, el nivel de aceptación de los MT, la valoración de las actividades desarrolladas; además la encuesta fue reforzada con preguntas abiertas para explorar lo que gustó o disgustó de la actividad. En el anexo 1, se presenta el diseño de la encuesta.

# **Experiencia personal**

La experiencia que tuve con los MT estuvo dividida en varias etapas de trabajo, cubriendo los dos ejes, el de didáctica y el de divulgación.

El primer paso fue conocer los principios de cada uno de los MT, cómo y en qué se basaba su elaboración y el uso potencial de los modelos.

Recibir capacitación de profesores expertos y practicar ejercicios para posteriormente elaborar el material para los talleres, así como también aprender sobre los marcos metodológicos de la didáctica que íbamos a usar y en que se basaban. En forma directa estuve involucrada en la elaboración de los modelos de visión estereoscópica e impresión de modelos en 3D. En el anexo 2 se presentan los procedimientos para la elaboración de los MT en los que participe, explicados de manera más detallada.

# **Los MT trabajados, durante el proyecto MTEG fueron:**

- Mapas 3D de realidad aumentada a partir de modelos digitales de elevación generado con el programa ILWIS, y uso de pares estereoscópicos (lentes anaglifo).
- Modelo topográfico en caja de arena y efecto de realidad aumentada (SandBox AR), que funciona con kinect, que detectan los cambios en tiempo real la interacción con la arena de la caja, lo cual sirve para crear paisajes imaginarios.
- Maquetas 3D, elaboradas con una impresora 3D y el programa AutoMaker, que usa las curvas de nivel, generando un modelo tridimensional imprimible.
- Maqueta en MDF de paisaje geográfico con terminado en pintado artístico, en la que se apreciaba claramente toda la cuenca de Pátzcuaro.
- Maqueta en MDF (fibra de madera comprimida), elaborada con cortador de precisión Rauter CNC (C*omputer Aided Design – Computer Aided Machining*), a partir de mapas topográficos del Instituto Nacional de Estadística y Geografía (INEGI) y aplicación de realidad aumentada, simulando el crecimiento de la mancha urbana de la Ciudad de Morelia.
- Maquetas hechas con el clásico corte y apilado, tomando como base las cartas topográficas de INEGI.

Tabla1. En la siguiente tabla hago mención sobre la potencialidad, las ventajas y desventajas de los modelos

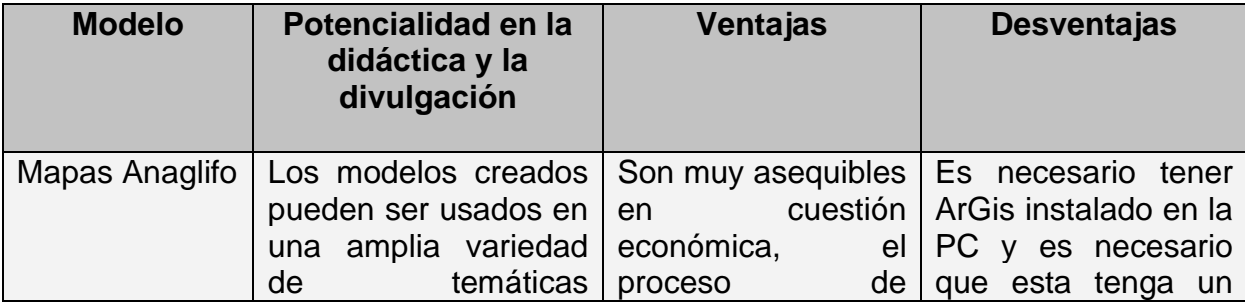

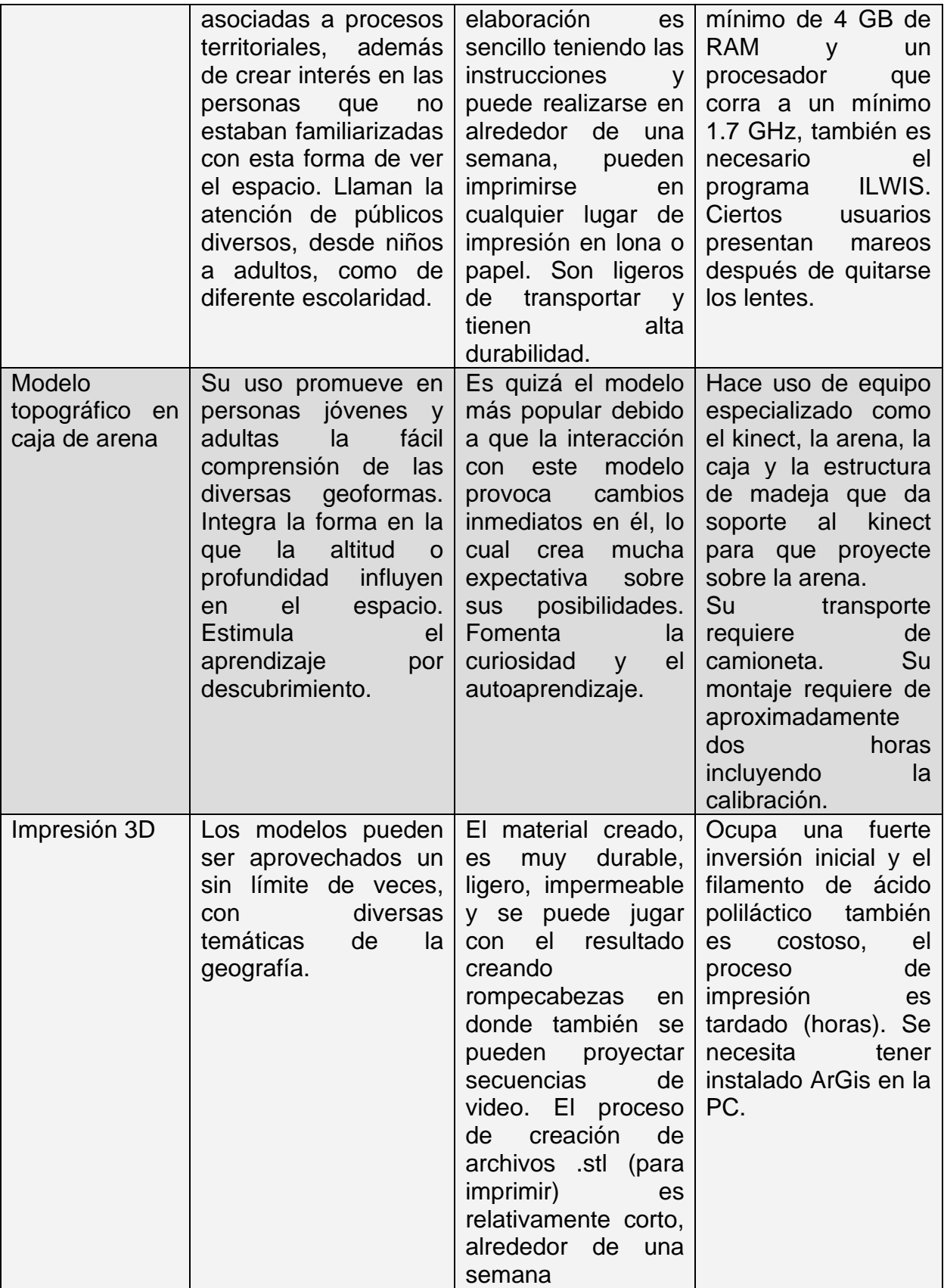

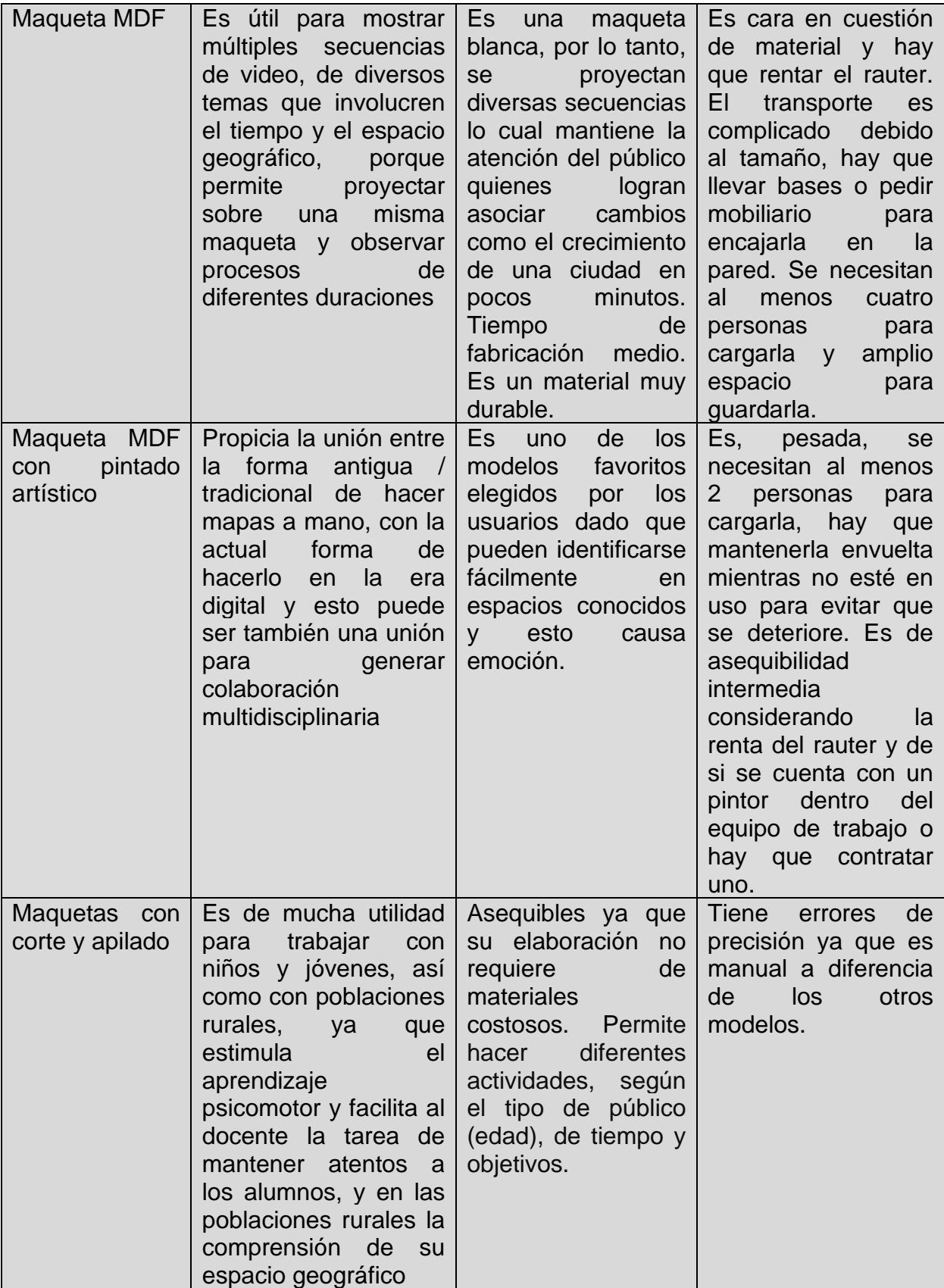

Otra parte sustancial, consistió en el planteamiento de talleres de didáctica dirigidos a alumnos de nivel básico, así como de talleres de divulgación realizados en eventos *ad hoc*, dirigidos a público en general. Para ello se realizó el trabajo en equipo, en juntas para decidir temáticas, la elección de los modelos por emplear y elaboración de otros materiales complementarios como infografías y encuestas, así como la organización de los equipos de trabajo y tareas concretas para cada tallerista.

Finalmente, el desarrollo de las actividades de didáctica y de divulgación frente al público.

Sin duda es una experiencia que me deja un gran aprendizaje, principalmente por el acercamiento con la gente de diferentes edades y niveles educativos, y el tratar de compartir mis conocimientos. Ejemplos de ello se puede ver en las siguientes imágenes.

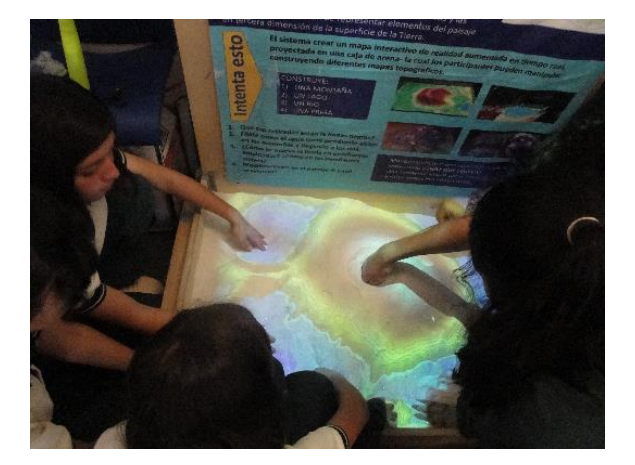

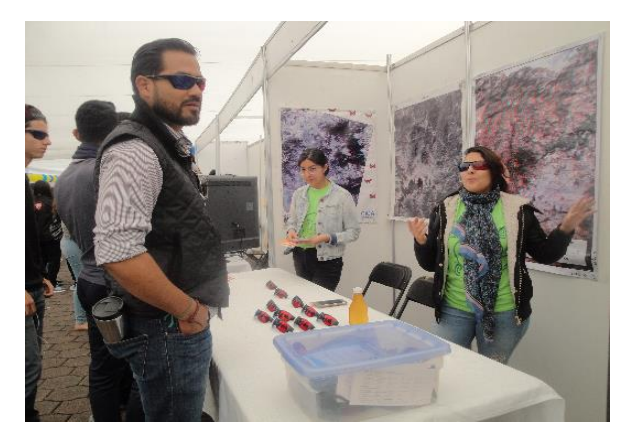

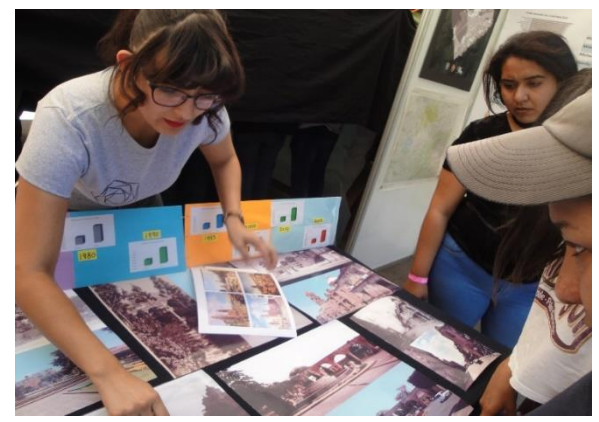

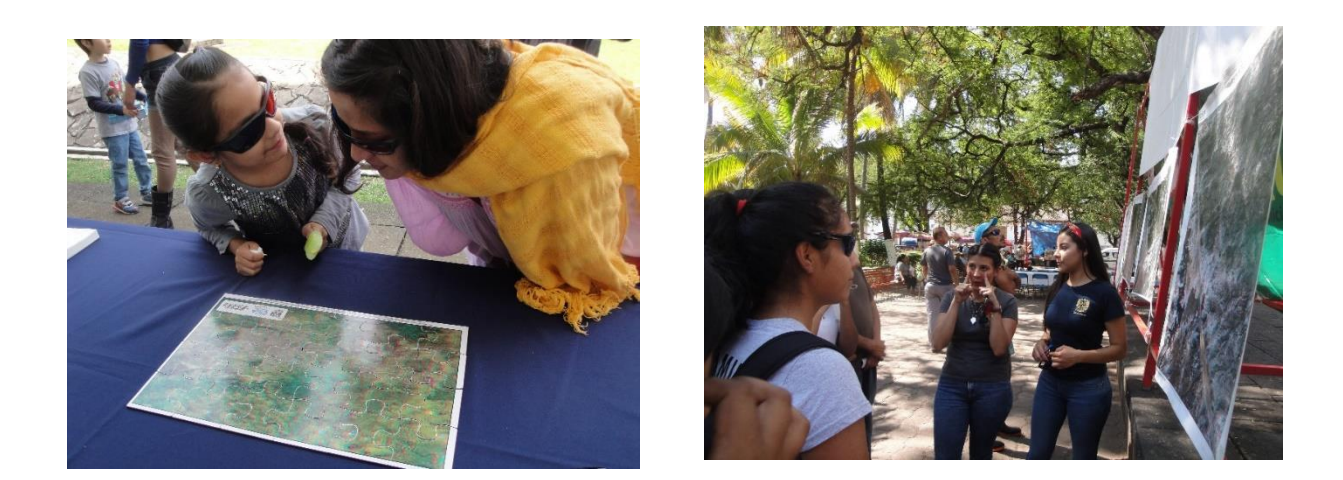

Figura 1. Fotografías de eventos durante mi participación.

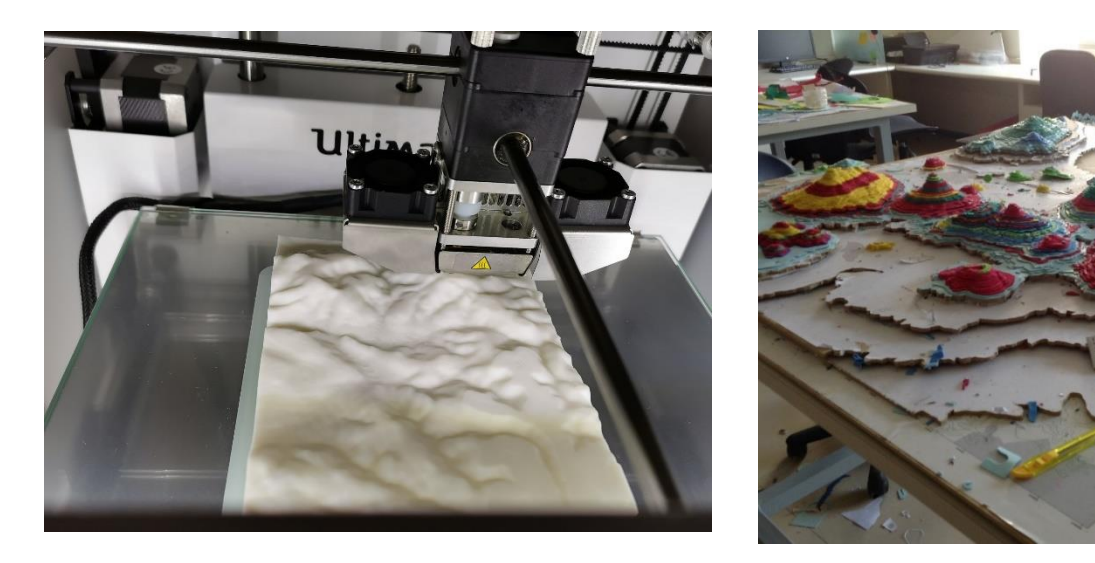

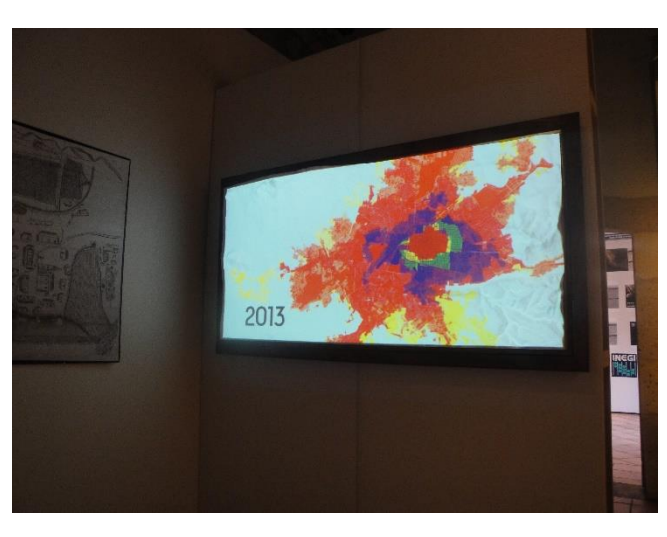

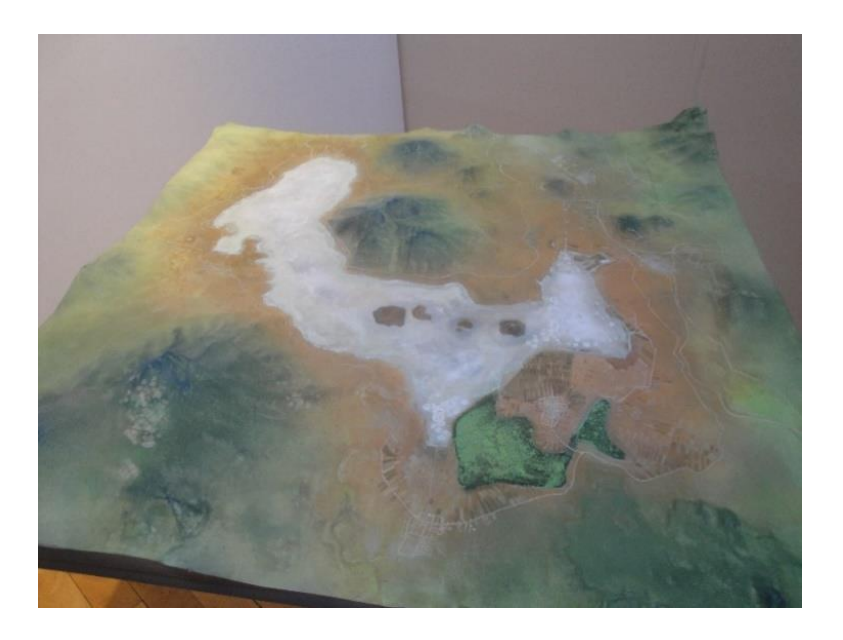

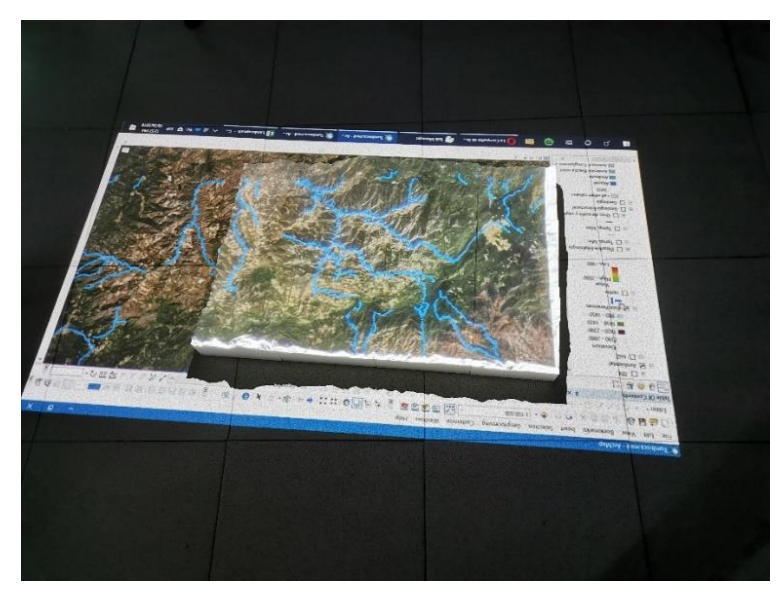

Figura 2. Fotografías representativas de los modelos

Una experiencia más con los MT fue el asistir al Congreso Nacional de Divulgación, participando en la presentación del cartel titulado "Modelos Tridimensionales para la enseñanza en Geografía", en el que pude constatar que hay investigadores y gente interesada en este tipo de herramientas con aplicación en la didáctica, para acercar el conocimiento de diferentes áreas del conocimiento a la población en general. También pude aprender que hay otros modelos como la Realidad Virtual Inmersiva

(RVl) que se usan, por mencionar un ejemplo, en la Comisión Nacional del Agua (CONAGUA) donde muestran con realidad inmersiva, los distintos ecosistemas que hay en México, permitiendo contribuir a las ideas de un aprendizaje distinto al tradicional.

#### **Resultados y evaluación de los modelos**

Para medir el interés por la geografía, el nivel de aceptación de los MT, así como de las actividades tanto de didáctica como de divulgación, se aplicaron encuestas de tipo Likert, para ello las preguntas de la encuesta fueron agrupadas en tres bloques, cuyos resultados se presentan en las gráficas como: "Apreciación", "Actividad" y "Material".

Las actividades de didáctica se llevaron a cabo ante un grupo escolar del primer grado de secundaria, con 21 niños, niñas y adolescentes del Conservatorio de las Rosas, durante el "Programa de Visitas Científicas" que cotidianamente se realizan en las instalaciones de la UNAM Campus Morelia, con una duración de tres horas, incluyendo 30 min de receso, bajo el título "Las geoformas". La dinámica consistió en una breve presentación de los talleristas, una introducción sobre la geografía y la exposición de la maqueta de Pátzcuaro hecha en MDF y pintado artístico, reconociendo los elementos del paisaje, entre ellos las diferentes geoformas que los alumnos podían tocar; se continuó con la visualización de los modelos estereoscópicos (mapa 3D) usando lentes anaglifo, también identificando los elementos del paisaje. Posteriormente el grupo se dividió en tres para interactuar con los modelos impresos en 3D (en bloques), el modelo de realidad aumentada en la caja de arena, y un mapa 3D en rompecabezas; todos ellos para ampliar y reforzar los términos aprendidos. Al final de la actividad se aplicó la encuesta, cuyos resultados se presentan en la figura 3.

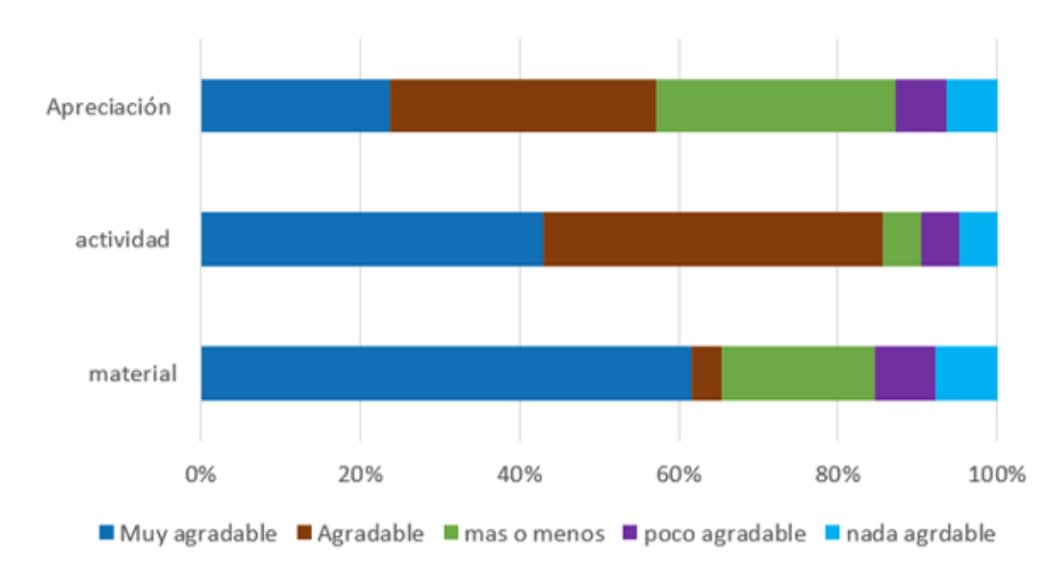

#### Conservatorio De Las Rosas

Figura 3. Resultado de encuestas aplicadas a alumnos del Conservatorio de las Rosas.

En la gráfica podemos observar que poco más el 80 % evaluó la apreciación por la geografía en agradable y muy agradable, un pequeño porcentaje en poco agradable y menos del 5 % en muy desagradable; cabe aclarar que esta apreciación se refiere a la forma como han recibido sus clases de geografía en la escuela. En cuanto a la actividad realizada, la consideran de agradable a muy agradable. Para la evaluación de los materiales (MT), utilizados eligieron las opciones de *muy agradable -agradable* poco más del 60% de los encuestados y un 12.5% eligió la opción de *poco agradable - desagradable*, analizando a este pequeño grupo se encontró que la actividad más apreciada es la caja de arena, sin embargo se menciona la incomodidad de ensuciarse, lo cual es posible mejora usando guantes para no ensuciarse o bien, añadir a la dinámica un lavado de manos al terminar la actividad; también algunos señalan que los lentes anaglifo los marea, por lo que es importante previamente indicar el evitar caminar con los lentes puestos y mencionar este posible efecto como pasajero.

Las experiencias en las actividades de divulgación se tuvieron en: 1) La Feria Matemática, evento realizado anualmente en la Plaza de Armas del Centro Histórico de Morelia, con la asistencia de público en general, con el taller titulado "¿Cómo y cuánto ha cambiado Morelia?". El MT utilizado fue la maqueta en MDF de Morelia con la proyección del crecimiento de la mancha urbana, además un mapa con esta misma información, pero a través de hojas sobrepuestas, así como información de datos estadísticos de INEGI, y la comparación de fotografías antiguas y recientes, que permitieron ver cualitativamente los cambios. 2) La Celebración Internacional del Día del Agua, actividad realizada en el municipio rural de La Huacana, con la participación de público en general y pequeños grupos escolares. El taller se denominó "El agua y la geomorfología", los MT empleados fueron una maqueta en MDF con pintado artístico de Pátzcuaro, mapas estereoscópicos en diferentes escalas de la región de Tierra Caliente (mapas 3D), y la caja de arena (SandBox). 3) El Tianguis de la Ciencia, realizado en instalaciones de la Universidad Michoacana de San Nicolás de Hidalgo, con el taller "Escalas", los MT utilizados fueron infografías creadas para explicar las dimensiones que existe para las representaciones cartográficas, mapas en 3D en diferentes escalas, maquetas en diferentes escalas, al igual que diversos tamaños de globos terráqueos. Para los niños pequeños se generó una actividad en donde dibujaban su entorno espacial en diferentes escalas. 4) La Fiesta de las Ciencias y las Humanidades, evento realizado anualmente en la UNAM Campus Morelia, dirigido principalmente a jóvenes de bachillerato. En este evento se realizaron diferentes talleres haciendo uso de todos los MT desarrollados en el proyecto, es decir, mapas 3D de distintos paisajes geográficos con uso de lentes anaglifo, representaciones geográficas a escala hechas con la impresora 3D, y la caja de arena para mostrar geoformas, escurrimiento hídrico y cambios de clima a partir de la altitud.

En todas estas actividades al final se aplicaron encuestas, cuyos resultados se presentan en las siguientes gráficas, siguiendo la agrupación de "apreciación", "actividad" y "material" como en el caso de las actividades de docencia.

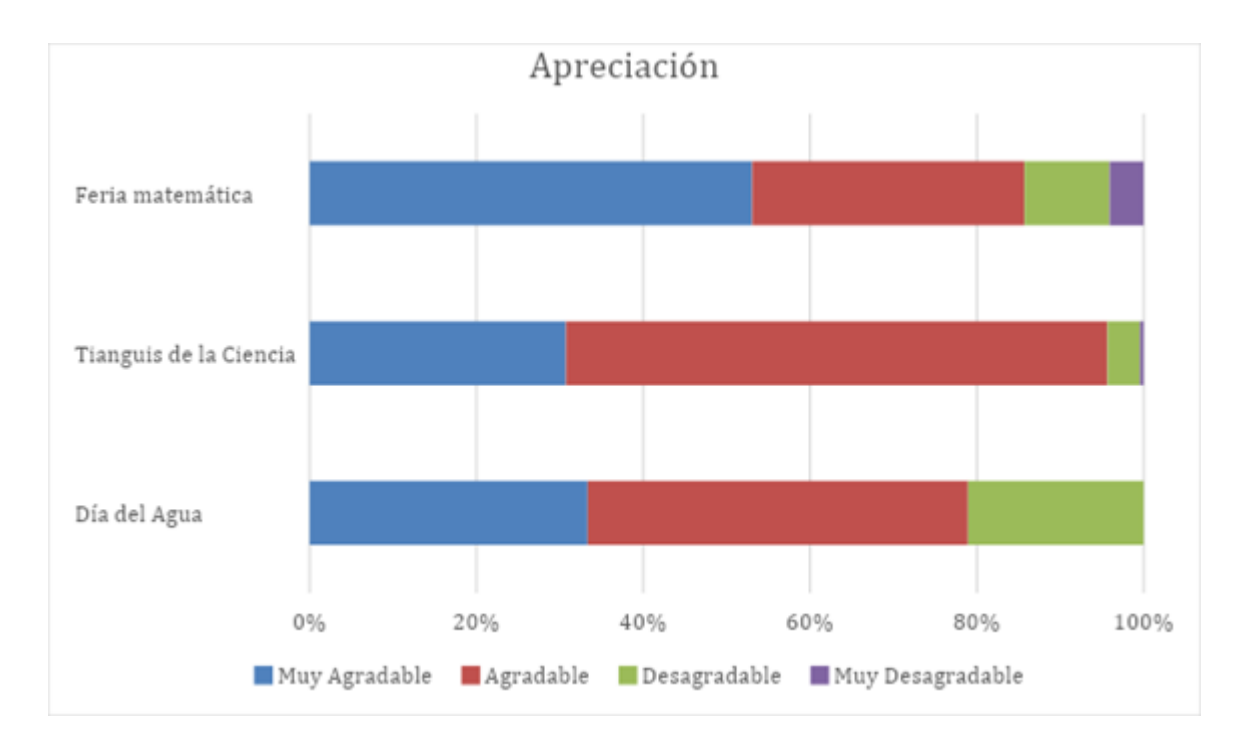

Figura 4. Resultado de encuestas en la divulgación sobre la apreciación de la geografía.

En la gráfica se puede ver que en cuestión de la apreciación por los temas de la geografía se concentra en *muy agradable* a *agradable*, un menor porcentaje en *desagradable*, e inclusive en la Feria Matemática un pequeño porcentaje la cataloga en *muy desagradable*. Esto puede tener distintas raíces, sin embargo, muchos mencionaron que les desagradaban las matemáticas en sí mismas, por lo que, ligadas con cualquier otra ciencia, se seguía percibiendo como desagradables.

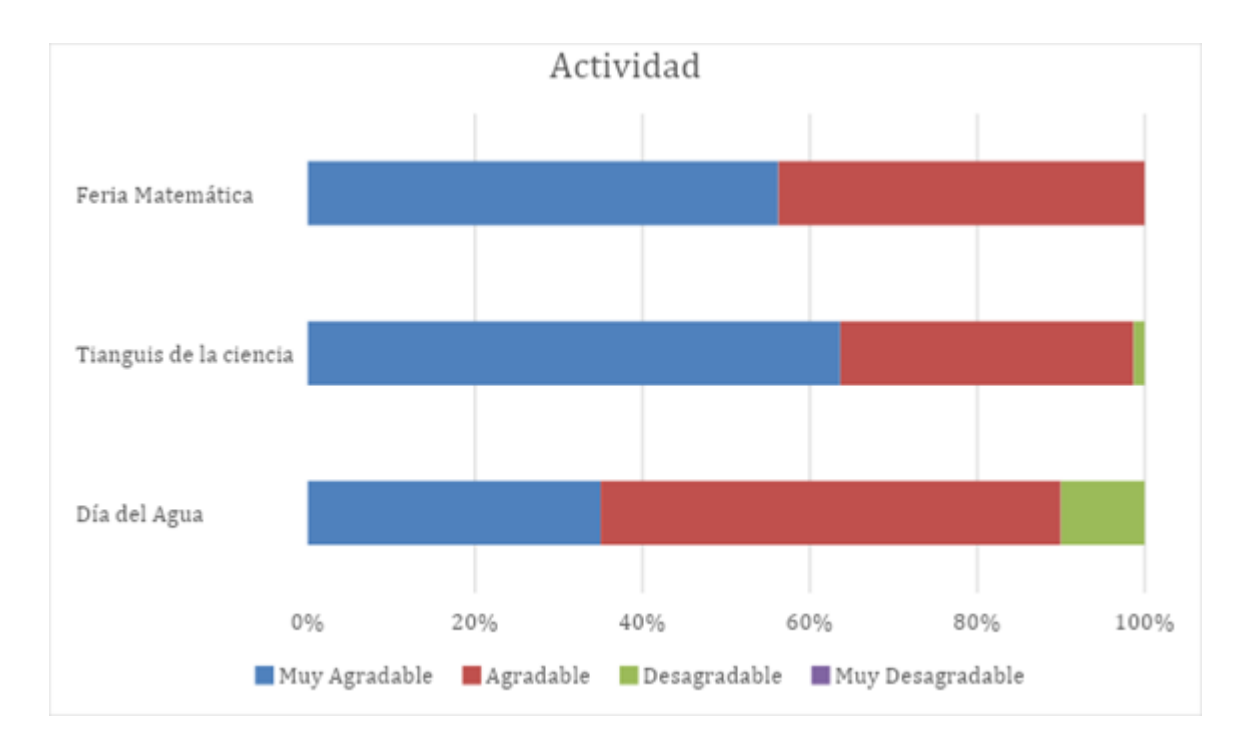

Figura 5. Resultado de encuestas en la divulgación sobre las actividades.

Las actividades realizadas en estos eventos son consideradas como *muy agradables* y *agradables*, y un pequeño porcentaje principalmente en la Celebración del Día del Agua como *desagradables*, revisando las preguntas abiertas de este grupo que califica como desagradables menciona que había mucha gente en el arenero, el cual es un modelo muy interactivo en el que les gusta permanecer a los asistentes, evitando que otros puedan interactuar.

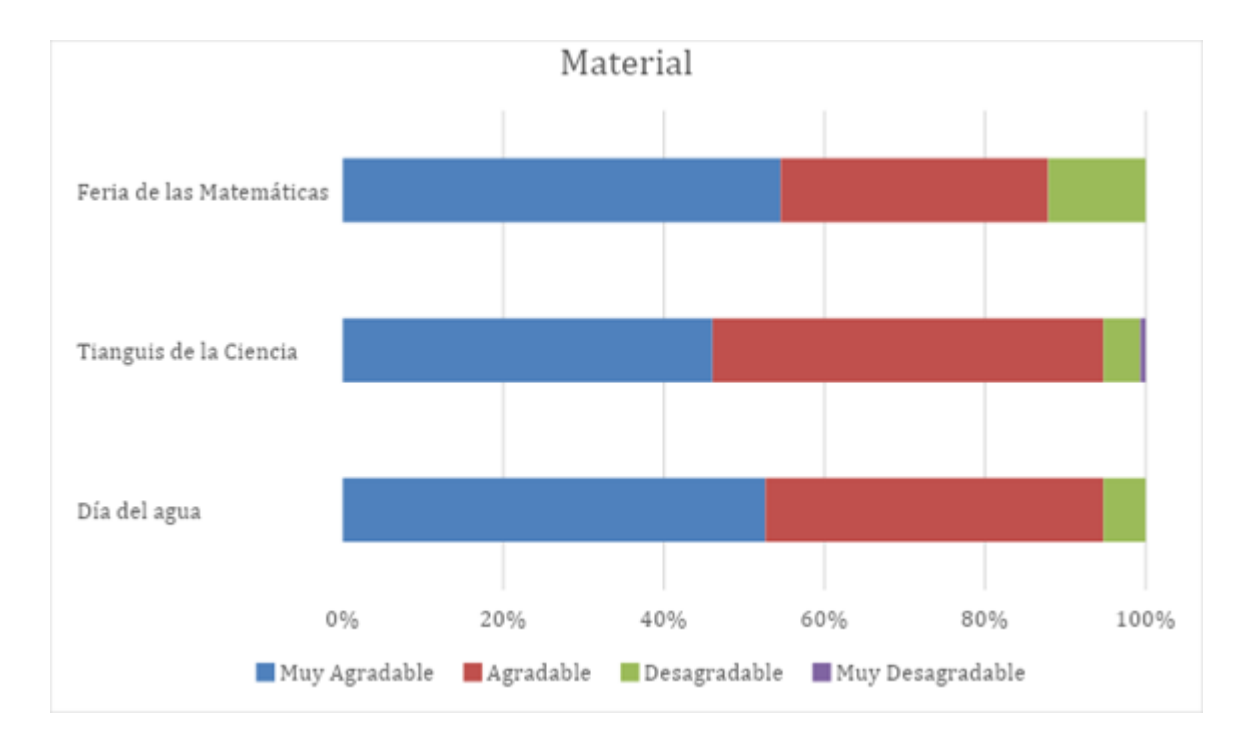

Figura 6. Resultado de encuestas en la divulgación sobre los materiales.

El material utilizado en los casos de la Feria de las Matemáticas, el Tianguis de la Ciencia y la Celebración del Día del Agua el 90% de los participantes lo evaluó de *muy agradable a agradable*, y el 10% o menos lo consideran como desagradables, también revisando la encuesta de quienes lo evalúan de forma *desagradable* señalan que los lentes anaglifo los marea. Sin embargo, la gran mayoría de los comentarios nos indica que los materiales cumplieron la misión con la que se propusieron de ser llamativos e inducir a los niños al descubrimiento por sí mismos.

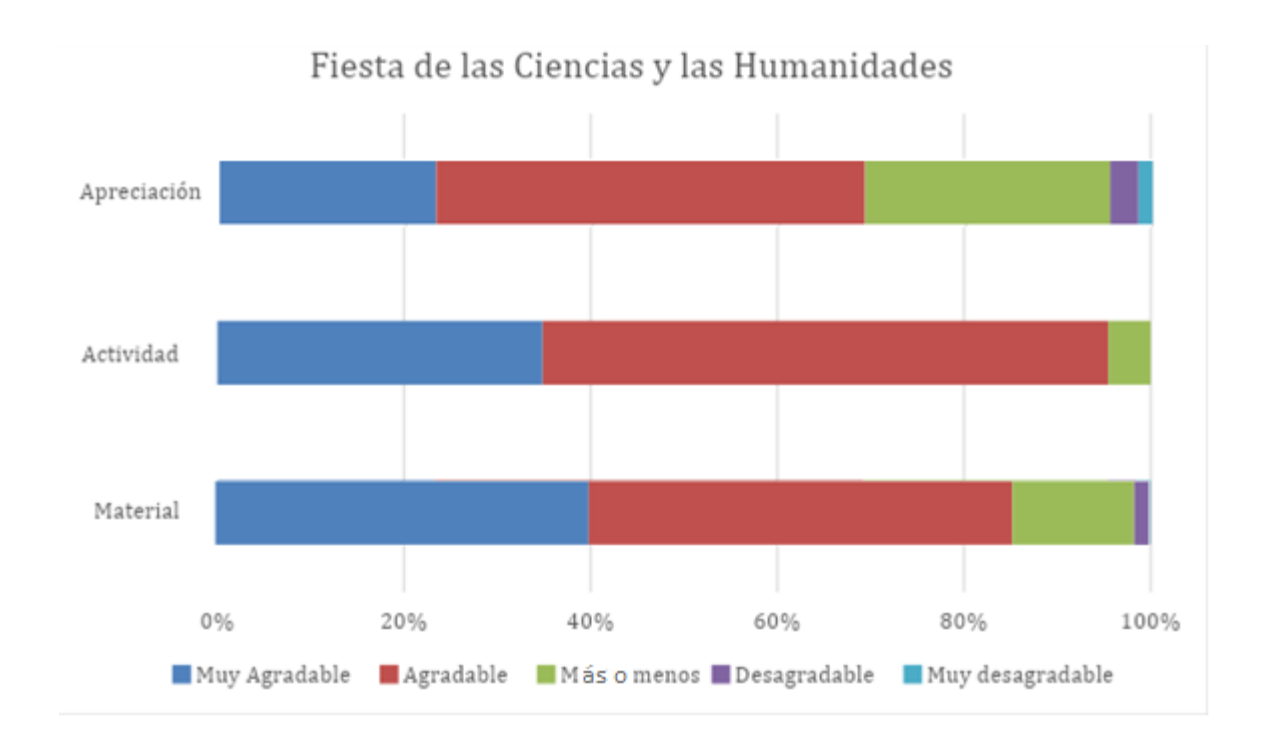

Figura 7. Resultado de encuestas en la divulgación de la Fiesta de las Ciencias y las Humanidades

Los datos de las encuestas aplicadas en el evento de la Fiesta de las Ciencias y las Humanidades, se trabajaron en forma separada porque en el formato de encuesta aplicado se incluyó la categoría de más o menos.

En este caso la apreciación por la geografía, como la actividad y los materiales fueron calificados de manera similar a las actividades de divulgación anteriormente descritas. Las preguntas abiertas nos reflejan que tanto las actividades como los materiales considerados como más o menos o desagradables, hacen referencia a que la elección de material y actividad fueron buenos, pero que sería más fructífero si la preparación de los talleristas se mejorará, para que la explicación sea más segura, fuerte y fluida. También en las preguntas abiertas mencionaron que disfrutan interactuar con los materiales al mismo tiempo que con sus compañeros, pero que les gustaría que las sesiones fueran más largas. Otro aspecto a considerar en la actividad de anáglifos que, aun siendo uno de los modelos más atractivos, siempre tendremos un porcentaje de personas que se marean.

# **Potencialidad de los MT en la enseñanza de Geohistoria**

Como parte final de los resultados del trabajo, analizo los MT que fueron utilizados en actividades de didáctica y de divulgación de la geografía, para poder ser aplicados en una serie de asignaturas de la Licenciatura en Geohistoria. Para indagar la potencialidad de los MT en las asignaturas y temas de la Geohistoria, basta con hacer memoria de las materias cursadas, así como revisar el plan de estudios y analizar los temas *ad hoc* para definir cuales pueden verse enriquecidas. Es importante mencionar que este análisis permite una liga de continuidad del proyecto PE 309618 "Modelos tridimensionales en la enseñanza de la geografía", (ya concluido) con el proyecto PE 304220 "Estrategias de fortalecimiento para las ciencias sociales. Énfasis en la enseñanza-aprendizaje a través de la tecnología de drones y modelos tridimensionales de realidad aumentada", que actualmente se está desarrollando; y que, en sí, corresponde a una secuencia de trabajos de investigación sobre el uso de los MT en apoyo a la didáctica de las ciencias sociales, como son la Geografía, la Historia y la Geohistoria.

Dentro de las asignaturas y temas que tienen potencial apoyo de los MT se presentan en la siguiente tabla:

Tabla 2. Asignaturas y temas con potencial beneficio de los modelos tridimensionales.

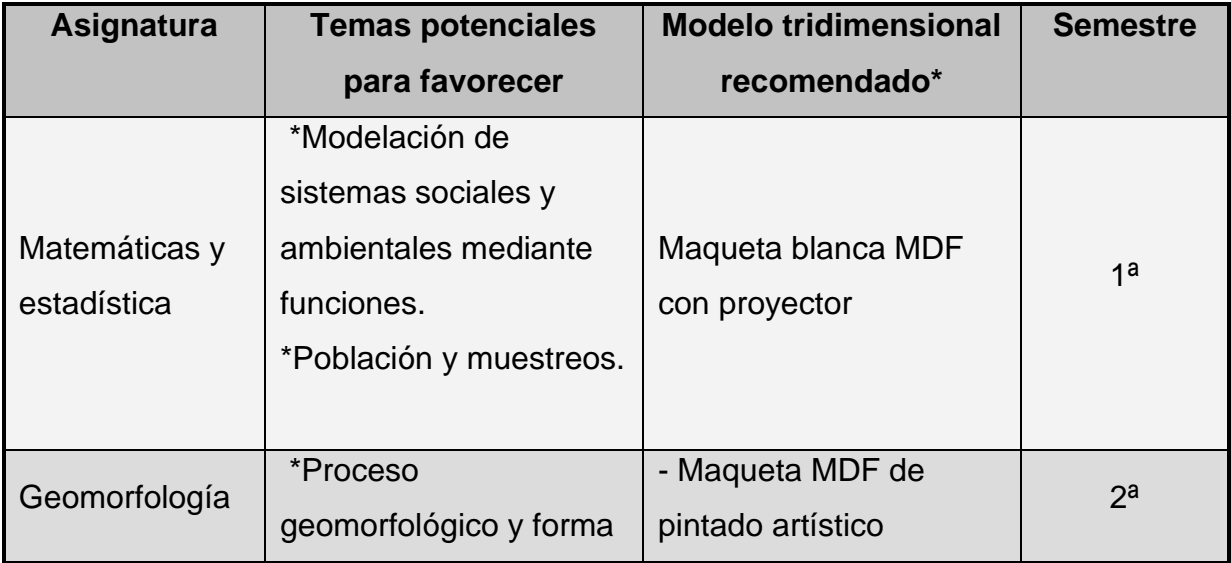

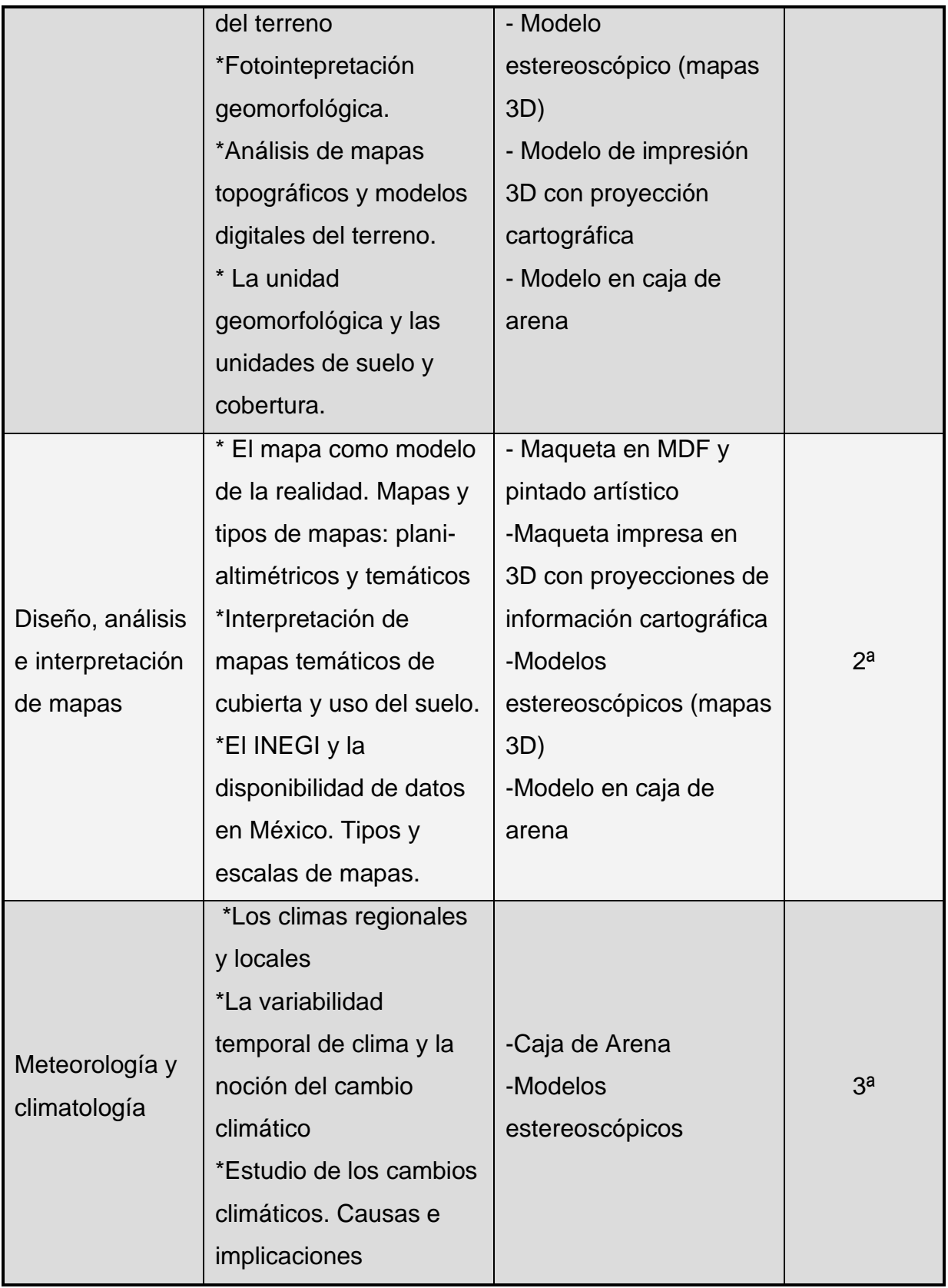

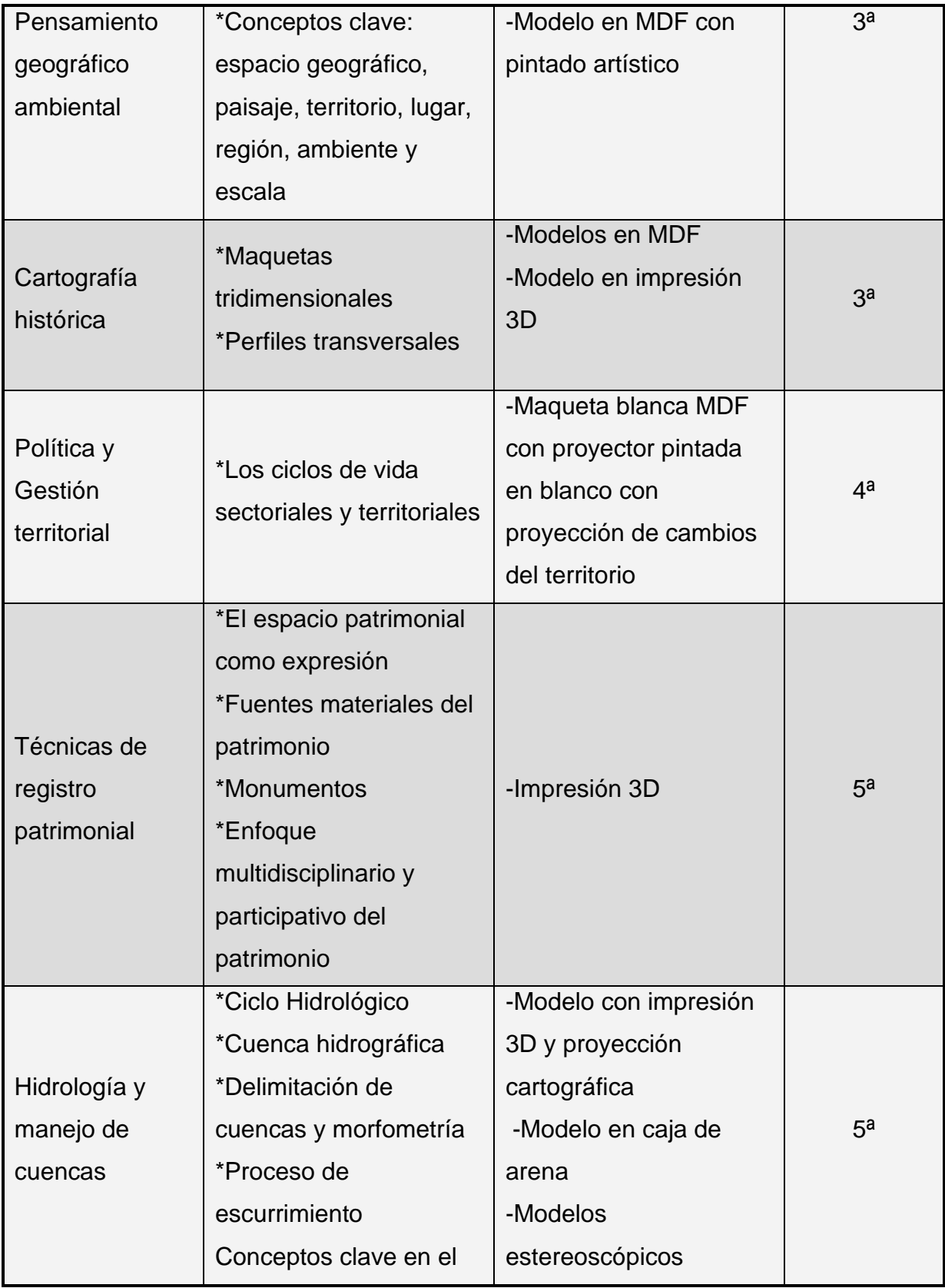

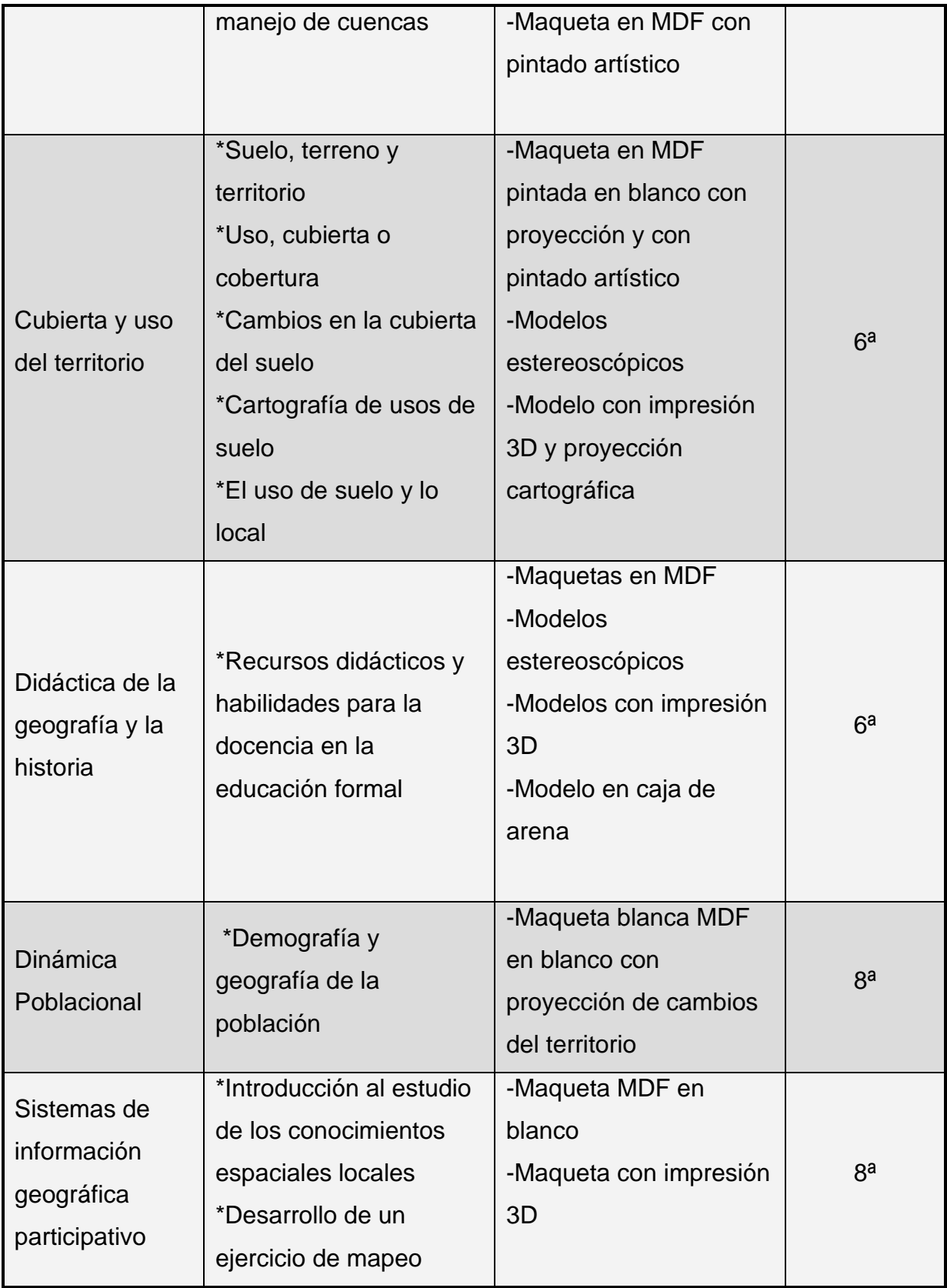

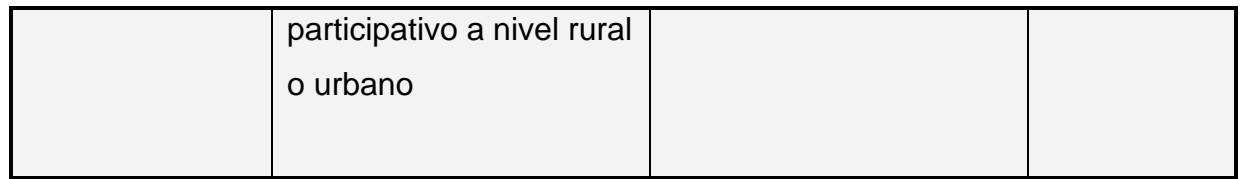

Este aspecto sobre la importancia de los MT en la Geohistoria se profundiza más adelante en la sección "Utilidad de los resultados para la Licenciatura en Geohistoria".

# **Recomendaciones**

Con la experiencia adquirida en el desarrollo de las actividades, propongo las siguientes recomendaciones técnicas:

- Realizar la actividad de la caja de arena en grupos pequeños de aproximadamente cinco integrantes, para tener un aprendizaje personalizado y optimización del espacio.
- Para tener un buen funcionamiento de la caja de arena, contar con una computadora con más de 500 Gigabytes (Gb) de espacio en disco duro para que los programas funcionen bien y una memoria RAM de al menos 4Gb.
- En la actividad de mapas estereoscópicos, el uso de los lentes anaglifo pueden provocar ligero mareo pasajero, por lo que es importante advertirlo previamente a los usuarios.

En cuanto al uso de los MT en la didáctica, éstos son materiales ampliamente recomendados en las escuelas con niños y adolescentes, un ejemplo concreto es en las escuelas Montessori, creadas por María Montessori, las cuales usan materiales didácticos para todas las materias, además de incorporar cualidades para el éxito como el terminar con lo que se empieza, el trabajar con algo que les gusta y llama su atención, entre otras (Montessori 1986).

Al igual son materiales ampliamente recomendados para su uso en las actividades de divulgación científica, reflejo de ello son los resultados obtenidos en las encuestas.

# **Valoración crítica del trabajo realizado**

Freina *et al*. (2015) mencionan cómo ha ido evolucionando la realidad virtual desde los 60's que se inventó el término, en la actualidad conocemos modelos de realidad virtual inmersiva, no inmersiva y mixta (como lo es la realidad aumentada). En el caso concreto de este trabajo los modelos que se trabajaron son no inmersivos y los mixtos y no se ha trabajado en los inmersivos. Las autoras también mencionan el tema de la asequibilidad económica para adquirir estos materiales, pues el mayor obstáculo es su costo, limitando a una parte de la población que le dificulta su adquisición. Muchas veces para tener acceso a este tipo de materiales es necesario tener apoyo de instituciones, tanto en cuestiones técnicas como económicas.

Reconozco dos críticas que pueden presentarse en el trabajo con estos modelos:

1) Si bien los MT pueden derivar en un proceso de generación del conocimiento de forma alegre y novedosa en los alumnos, y por lo general las actividades son guiadas por un profesor; pero también pueden realizarse de forma autodidacta, y de aquí la crítica de no olvidar el papel importante del profesor en la geografía, pues la experiencia es algo insustituible y el geógrafo necesariamente durante su formación, debe poner en práctica los conocimientos adquiridos en el aula y hallar la correlación en el mundo real. Idea con la que comparto con Chamiso (2009) quien dice en forma textual pp.31:

 *"Una representación de algo físico o ideal de la Tierra, la representación no es en sí misma autoidentificación es por ello que no debe dejarse de lado la importancia del profesor en la educación pese a la novedosa experiencia de la enseñanza inmersiva en donde esta figura no es necesaria ni está presente en el momento del aprendizaje del alumno*"

Es decir, que, aunque un modelo tridimensional sea excepcionalmente preciso, no podrá ser comprendido en su totalidad al momento de ser apreciado sin la ayuda de un profesor, por lo que será insustituible su guía.

2) También existe la crítica acerca de que los MT presentan distorsiones en las representaciones, sin embargo, es un problema que también padecen los modelos no tridimensionales, siendo estos últimos los que presentan más distorsiones debido a que normalmente se trabajan en escalas pequeñas, mientras que los MT utilizan escalas grandes. Por lo que es una crítica con poca validez.

#### **Utilidad de los resultados para la Licenciatura en Geohistoria**

La mayor utilidad para la Licenciatura en Geohistoria, como ya se presentó en la parte final de los resultados en la Tabla 2, es la potencialidad de hacer uso de los MT en diversas asignaturas que se imparten durante diferentes semestres de la carrera. La potencialidad radica en que los MT se basan en espacios geográficos existentes representados a escala, y como tales tienen elementos del paisaje reales y permiten contextualizar diferentes temas, tanto físicos como sociales.

Si bien la geografía ya se encuentra inmersa en la tecnología a través de los SIG, PR y GPS, debemos continuar haciendo uso de la tecnología como herramienta para visualizar el espacio geográfico.

Es importante destacar que de las carreras que se imparten en la ENES Morelia, no sólo la Licenciatura en Geohistoria se ve beneficiada por los MT, sino cualquier licenciatura que aborde temas sobre el espacio geográfico como son la Licenciatura en Ciencias Ambientales, Ecología y Geociencias. No obstante, también son beneficiados los alumnos de la Licenciatura en Arte y Diseño quienes realizan diferentes modelos entre ellos los tridimensionales, e inclusive profesores como alumnos de esta carrera participaron en el proyecto del que formó parte mi servicio social

La Geohistoria ha sido una profesión creada para que desde la perspectiva de las problemáticas sociales que se expresan en el ámbito del territorio, el geohistoriador pueda resolverlas de manera multidisciplinaria abordando la mayor cantidad de factores en juego, como lo son la historia de la geografía, factores económicos, culturales, regionales, estadísticos, etc.; desde la acuñación del término por parte del historiador francés Bernard Braudel en el siglo XX como una propuesta teóricometodológica para entender a la geografía y la historia, es decir, al tiempo y al espacio como un duo inseparable para el análisis, pues no podemos ver el espacio sin observar el pasado.

También son de uso potencial para la Licenciatura en Tecnologías para la Información en Ciencias (TIC), con quienes también se trabaja al respecto los MT de RA con simulación, estos modelos permiten proyectar simulaciones de eventos naturales, cuya ocurrencia y dinámica son en gran medida, definidos por la topografía, junto con otros aspectos del paisaje, y que tienen repercusión social. Los procesos que pueden ser simulados son la propagación de incendios forestales, deslaves o inundaciones, diseminación de contaminantes derivados de actividades mineras. La proyección de estos procesos, permite a los participantes conocer zonas de riesgo y realizar discusión sobre posibles soluciones. El modelo con simulación podrá usar como insumo, información de cualquier localidad de México que cuente con información geográfica.

En el resumen ejecutivo propuesto por la carrera, maneja como ejes conceptuales fundamentales del plan, los campos de son:

*a. El papel de las implicaciones locales y regionales, a nivel territorial, de los cambios globales, a diferentes escalas o dimensiones temporales.*

*b. Las transformaciones que ocurren en el marco de transiciones de diversa índole, tanto social, como económica, cultural y ambiental.* 

*c. El territorio, en tanto entidad de análisis, como resultado de la acción de la sociedad sobre el espacio (entendido como lugar de despliegue de recursos naturales y para el despliegue de infraestructura y asentamientos humanos) a lo largo del tiempo.*

*d. El tiempo, al igual que el espacio, no como categorías absolutas, sino como fracciones discontinuas, delimitadas por hitos, cuyas repercusiones son interpretables sobre el territorio.*

*e. Las tecnologías de la información como herramientas de creación e interpretación de los datos geográficos e históricos y su transformación en información geohistórica* 

*mediante el recurso a modelos conceptuales, tales como el paisaje.* En este campo se apegan más las actividades con el uso de los MT.

# [https://www.enesmorelia.unam.mx/wpcontent/uploads/2020/05/5\\_resumen\\_ejecutivo](https://www.enesmorelia.unam.mx/wpcontent/uploads/2020/05/5_resumen_ejecutivo_geohistoria.pdf) [\\_geohistoria.pdf](https://www.enesmorelia.unam.mx/wpcontent/uploads/2020/05/5_resumen_ejecutivo_geohistoria.pdf)

De acuerdo con el plan de estudios de la licenciatura en geohistoria, que es parte complementaria a lo que se menciona en la tabla 2, se propone el uso de estos materiales tridimensionales en las siguientes materias:

**Geomorfología**: En esta materia se propone el uso de la maqueta MDF maquinada en rauter y pintado artístico, ya que induce de manera visual, táctil y novedosa el reconocimiento del paisaje geográfica, la identificación de geoformas y escurrimientos hídricos.

**Matemática estadística y demografía:** En esta materia se propone el uso de matemáticas aplicadas a cuestiones poblacionales, de salud, de índices de bienestar, migración, actividades económicas, etc., se propone la elaboración de mapas dinámicos que muestren los cambios de disminución y aumento de cada cuestión en el espacio, tal y como lo fue la proyección histórica del crecimiento urbano de Morelia sobre la maqueta MDF maquinada en rauter y GIF de la mancha urbana.

**Técnicas de registro patrimonial:** Se propone la impresión 3D, en esta asignatura existe un apartado sobre cómo preservar piezas arqueológicas mediante la digitalización para: 1) poder ser compartidas mediante la impresión fiel de las piezas, y 2) asegurar que se tenga una prueba de la existencia de las piezas en caso de algún tipo de desastre que destruya las piezas originales.

**Diseño análisis e interpretación de mapas:** Son materias que se podrían ver más enriquecidas por los MT, si bien ya se usa la estereoscopia y los anaglifos para el espacio de la Tierra, con el mismo principio se pueden hacer anaglifos de la luna u otros cuerpos extraterrestres. También es de utilidad la caja de arena, que facilita el entendimiento de la representación de la altura del relieve con curvas de nivel.

**Hidrología y manejo de cuencas:** En esta materia el modelo en impresión en 3D es el que permite mejor la apreciación directa de las geoformas y su altitud, por lo que ayudan a definir más fácilmente las delimitaciones de las cuencas y el sentido del flujo de escurrimiento, así como del grado de la escorrentía. También la caja de arena es muy útil en la explicación del escurrimiento hídrico.

**Cubierta y uso del territorio:** En esta materia los MT de impresión 3D facilitan la observación de la profundidad de manera más intensa, pues se aprecian más la altitud a las que están ciertas zonas geográficas y así inferir la aptitud adecuada de ciertas zonas en comparación con otras, así como comprender procesos erosivos e incluso evitar desastres como lo sería fincar en humedales, zonas lacustres, zonas de talud o proteger las partes altas de las cuencas para evitar inundaciones. En el mismo sentido las maquetas MDF maquinadas en rauter con proyección de procesos y las maquetas con terminado artístico, ayudan mucho cuando las personas tratan de ubicar sus espacios y el uso que les dan a esos espacios. De igual manera es útil la caja de arena con proyección de mapas de este tema para entender la dinámica de cambios de cubiertas.

**Meteorología y climatología:** En esta materia considero que el apoyo del MT de la caja de arena con efecto de realidad aumentada es fundamental, en donde se pueden crear paisajes ficticios pero que, de ser reales, se observa el cambio de coloración a partir de la altura o depresión, lo que implica cambios en el clima, además el programa está calibrado para recrear lluvias, escurrimientos, inundaciones, además de nevadas en las zonas altas, con lo que es más sencillo comprender estos procesos.

**Gestión territorial:** En esta materia se observan las problemáticas presentes en el espacio urbano, periurbano y rural. Cada zona tiene características particulares, hay muchas que pueden ser analizadas en especial en el área urbana con los MT de mapas estereoscópicos, en donde es fácil identificar injusticias de distribución del espacio y desigualdades económicas a partir de la apariencia de las viviendas y

densidad de pobladores por metro cuadrado. También es posible analizar zonas vulnerables a inundaciones.

**Cartografía histórica:** En esta materia se aborda la cartografía a lo largo de la historia, cartógrafos, cartografía comparativa entre países y culturas, representaciones del paisaje y geopuntos, por lo tanto, se propone el uso del uso de impresión 3D y de maquetas tridimensionales para analizar los cambios de forma más visual y táctil

**Didáctica de la geografía y la historia:** Esta materia da una perspectiva de cómo enseñar estas materias, su importancia y sus retos, por lo que para quien está interesado en la práctica docente o para quien tenga el deseo de trasmitir conocimiento, puede beneficiarse de los MT utilizados en la institución y con ellos proponer nuevas aplicaciones.

**Sistemas de información geográfico participativos:** En esta materia se aborda cómo abstraen los diferentes sujetos el espacio, y esto normalmente se realiza mediante talleres en los cuales marcan en un mapa, cosas, puntos, formas específicas que están relacionados con su íntima percepción, lo cual da un panorama a eventos geográficos históricos y a sucesos que a simple visto no son visibles en el mapa; Por tanto al usar la maqueta MDF y la impresión 3D, lo usuarios sienten más familiaridad, al no ver el mapa plano.

Para cerrar esta sección, presento las experiencias concretas de aplicación de los modelos en la geohistoria, compartidas por los alumnos: Deyani Alejandra Ávila, Osvaldo Urbano y Santiago Rodríguez.

Las preguntas que se les hicieron son: ¿Cómo fue tu experiencia con las maquetas?, ¿Con quién trabajaste los modelos?, ¿Qué tipo de taller practicaste?, ¿Qué temáticas manejaste?, ¿Qué resultados obtuviste?

Respuestas:

¿Cómo fue tu experiencia con las maquetas?

- La experiencia con los modelos es que ayudan a que los usuarios/participantes entiendan, los temas de elevación, curvas de nivel; así como para qué sirven estos conceptos aplicados al relieve.
- En la experiencia de docente se difiere la etapa de elaboración del modelo en sí mismo y esto sirve para que los estudiantes vean el tema a explicar y lo catalicen en el territorio, temas como: la gestión de los recursos, agricultura, pendientes y relieve se vuelven fáciles de comprender
- -La experiencia con los modelos ayuda al usuario a interactuar físicamente con ideas/procesos que normalmente serían más difíciles de entender únicamente con una enseñanza tradicional en 2D, como lo son el relieve de los mapas y las consecuencias de este para la población
- Permite visualizar la información geográfica en un nuevo formato y pensar de una manera que no es posible con mapas normales
- -El proceso de divulgación hace que la formación del alumno sea más completa

¿Con quién trabajaste los modelos?

- Con el profesor Gerardo Hernández Cendejas y la Profesora Alma Guadalupe Barajas Alcalá

¿Qué tipo de taller practicaste?

En talleres de mapeo participativo usados en trabajo de campo, están más ligados con la comunicación que se va a crear con los habitantes, volviéndose más sencilla la interacción, porque las personas ven que hay un interés en sus territorios, en sus pueblos y ven que hay un esfuerzo por querer comprender sus intereses.

Exposiciones de las maquetas ante públicos pares y no pares en donde la dimensión extra del 2D al 3D hacen un aprendizaje inmersivo para el usuario ya que se identifican en su espacio o espacios conocidos La experiencia fue con talleres de mapeo participativo, trabajábamos con miembros de las localidades y la maqueta fungía como herramienta para hacerlo interactivo y entendible para los asistentes.

¿Qué temáticas manejaste?

- El uso de las maquetas fuer en un taller de diagnóstico participativo; así como en talleres más abiertos, el tema principal fue cubierta y uso del territorio, y gestión de los recursos.
- La experiencia en Tampacán, Topónimos en Santa Fe de la Laguna con temáticas de cubierta y uso del suelo. En Tamaletom fueron los límites geográficos.
- Las personas al ver que el modelo, la información y el taller puede ayudarles, se presta para que toda la actividad genere comunicación y apertura
- Principalmente creo que en geomorfología y en vegetación, clima, suelos, el ciclo hidrológico, crecimiento urbano e inclusive elementos geomorfológicos de otros cuerpos celestes como Marte o la Luna

¿Qué resultados obtuviste?

- Como parte de resultados concretos se logran cerrar temas sobre límites territoriales
- También permiten asociar el uso de suelo, listados sobre tipos de frutos con nombres en Tenek y en español para que un mismo trabajo pueda ser consultado en dos lenguas.
- Estimula la comprensión y facilita la vinculación con el territorio el tener una maqueta visualmente hablando
- Una parte de los resultados de la aplicación de las temáticas y talleres expuestos fue que en comparación con el uso de mapas bidimensionales el interés y la atención de las personas es considerablemente mayor
- Como experiencia personal el trabajar con los modelos y las poblaciones fue muy agradable, se trabaja en algo que es conocido y entretenido, además de que la convivencia que generan es muy positiva e integra a personas de diferentes campos, lo cual ofrece diferentes perspectivas y el intercambio de conocimiento.

\*Sugerencias agregadas por las y los entrevistados

-

- Como parte de mi experiencia recomiendo que haya alguien que lleve el registro de las actividades, alguien que sólo tome fotos, un tallerista y alguien que haga entrevistas
- Lo más importante siempre es que los usuarios puedan interactuar con el material y tratar de ser los más ingeniosos posible para cada temática

#### **Reflexión personal**

En mi opinión la geografía tiene un potencial inmenso para seguir adoptando el uso de la tecnología, como son los MT, entre ellos para la enseñanza, pues es factible su utilización en niveles de educación, que van desde el preescolar hasta la universidad, y más aún algunos modelos tiene aplicabilidad para las personas con discapacidad visual, algo de suma importancia en un país en donde la discapacidad visual representa la segunda causa de discapacidad, después de la limitación para caminar o moverse. Para quienes tienen capacidades comunes, es una manera nueva de aprender con alegría y retener el conocimiento de forma exitosa.

La aprehensión y abstracción del mundo que nos rodea y de las superficies aún más allá de este, ahora son posibles a un nivel que no hubiera podido ser soñado por los geógrafos de hace medio siglo, si bien hay tajos importantes en la asequibilidad de los productos más avanzados, hay grandes avances con tecnologías "accesibles" y de fácil replicación y transporte de estos.

Como parte de mi experiencia con los modelos, he visto cómo, los niños que se consideran problemáticos por tener demasiada energía o déficit de atención, suelen sentirse en paz al aprender con métodos kinestésicos o que exacerban sus sentidos visuales lo cual mejora la experiencia de enseñar y de aprender. El ignorar a este tipo de niños que no pueden aprender con la forma clásica, dado a que no existen ambientes propicios para la mayoría de ellos, es dejar a un lado a un sector de la población, sin embargo, tienen el mismo derecho a que sean atendidas sus necesidades; Aunque existen métodos y espacios, como Montessori suelen ser escuelas privadas a las que no todos pueden tener acceso. En este sentido considero que los MT son una herramienta factible de uso para las escuelas y lograr la atención de este grupo de personas.

Por otra parte, considero que los niños pequeños suelen sentirse más atraídos por las actividades que les permiten ver, moverse y manipular los materiales. Sin lugar a duda los MT cumplen con estas condiciones. Afirmando a ello, observé que la caja

de arena fue el modelo que más gustó en los talleres, y en segundo lugar los mapas estereoscópicos con uso de lentes anaglifo, estos con la inquietud constante de querer tocar los objetos. Con esto quiero decir que los alumnos aprendieron con gusto. También considero que las nuevas tecnologías deben estar al servicio de la comunidad, aprendiendo nociones tan básicas como lo es el espacio geográfico, su espacio.

También quiero mencionar que existen crítica acerca de que los MT presentan distorsiones en las representaciones, pero hay que desmentir esta idea, puesto que todos los modelos incluyendo los no tridimensionales tienen cierto grado de distorsión puesto que hay muchas proyecciones para representar la Tierra en pos de lo que se quiera observar. Normalmente las personas están acostumbradas a ver las más comunes, como la proyección de Mercator, pero todas presentan deformaciones, cuando tomamos una de estas representaciones y la llevamos al plano del 3D, las deformaciones resultan mínimas.

# **Referencias**

Abreu, O., Gallegos, M., Jácome, J.G., Martínez, R.J. (2017). La didáctica: epistemología y definición en la Facultad de Ciencias Administrativas y Económicas de la Universidad Técnica del Norte del Ecuador. *Formación Universitaria* 10 (3), 81- 92.

<https://www.redalyc.org/pdf/3735/373551306009.pdf>

Avilés Dinarte, Ginette (2011). La metodología indagatoria: una mirada hacia el aprendizaje significativo desde "Charpack y Vygotsky". *InterSedes: Revista de las Sedes Regionales*. XII (23), 133-144 <https://www.redalyc.org/pdf/666/66622603009.pdf>

Cabero, A.J., Llorente, C.C., & Gutiérrez, C.J.J. (2017). Evaluación por y desde los usuarios: objetos de aprendizaje con Realidad aumentada. *RED. Revista de Educación a Distancia 53(4) 1 – 17.* <http://dx.doi.org/10.6018/red/53/4>

Cabero, A.J., Vázquez, C.E., & López, M.E. (2018). Uso de la realidad aumentada como recurso didáctico en la enseñanza universitaria. *Formación Universitaria* 11(1) 25 – 34[.](http://dx.doi.org/10.4067/S0718-50062018000100025) <http://dx.doi.org/10.4067/S0718-50062018000100025>

Carbonell Carrera C. y L.A. Bermejo Asensio. (2017). Landscape interpretation with augmented reality and maps to improve spatial orientation skill. *Journal of Geography in Higher Education* 41(11), 119-133.<http://doi.org/10.1080/03098265.2016.1260530>

Cárdenas, E.E. & Alva, R.C.E. (2015). Divulgación de la ciencia mediante la tecnología 3D. En: *II Simposio sobre Comunicación de la Ciencia y la Tecnología en Latinoamérica. 1 - 9* [http://www.somedicyt.org.mx/simposio/images/docs/simposio/2015/memorias/divulga](http://www.somedicyt.org.mx/simposio/images/docs/simposio/2015/memorias/divulgacion-de-la-ciencia-mediante-la-tecnologia-3D.pdf) [cion-de-la-ciencia-mediante-la-tecnologia-3D.pdf](http://www.somedicyt.org.mx/simposio/images/docs/simposio/2015/memorias/divulgacion-de-la-ciencia-mediante-la-tecnologia-3D.pdf)

Chamizo, J.A. (2010). Una tipología de los modelos para la enseñanza de las ciencias. *Revista Eureka sobre Enseñanza y Divulgación de las Ciencias* 7(1) 28 – 41[.](http://www.redalyc.org/articulo.oa?id=92013011003) <http://www.redalyc.org/articulo.oa?id=92013011003>

Espinoza Carlos Prendes. (2015). Realidad aumentada y educación: análisis de experiencias prácticas. *IES Beniaján*: 187 - 203. [https://www.google.com/url?sa=t&rct=j&q=&esrc=s&source=web&cd=2&cad=rja&uact](https://www.google.com/url?sa=t&rct=j&q=&esrc=s&source=web&cd=2&cad=rja&uact=8&ved=2ahUKEwiBvf6jvYvlAhU5JTQIHTyqAkgQFjABegQIBBAC&url=http%3A%2F%2Fwww.redalyc.org%2Fpdf%2F3735%2F373550473005.pdf&usg=AOvVaw0ofe53Vqm0JRIJ-SNWXXnp) [=8&ved=2ahUKEwiBvf6jvYvlAhU5JTQIHTyqAkgQFjABegQIBBAC&url=http%3A%2F](https://www.google.com/url?sa=t&rct=j&q=&esrc=s&source=web&cd=2&cad=rja&uact=8&ved=2ahUKEwiBvf6jvYvlAhU5JTQIHTyqAkgQFjABegQIBBAC&url=http%3A%2F%2Fwww.redalyc.org%2Fpdf%2F3735%2F373550473005.pdf&usg=AOvVaw0ofe53Vqm0JRIJ-SNWXXnp) [%2Fwww.redalyc.org%2Fpdf%2F3735%2F373550473005.pdf&usg=AOvVaw0ofe53](https://www.google.com/url?sa=t&rct=j&q=&esrc=s&source=web&cd=2&cad=rja&uact=8&ved=2ahUKEwiBvf6jvYvlAhU5JTQIHTyqAkgQFjABegQIBBAC&url=http%3A%2F%2Fwww.redalyc.org%2Fpdf%2F3735%2F373550473005.pdf&usg=AOvVaw0ofe53Vqm0JRIJ-SNWXXnp) [Vqm0JRIJ-SNWXXnp](https://www.google.com/url?sa=t&rct=j&q=&esrc=s&source=web&cd=2&cad=rja&uact=8&ved=2ahUKEwiBvf6jvYvlAhU5JTQIHTyqAkgQFjABegQIBBAC&url=http%3A%2F%2Fwww.redalyc.org%2Fpdf%2F3735%2F373550473005.pdf&usg=AOvVaw0ofe53Vqm0JRIJ-SNWXXnp)

Espinoza Santos, Victoria. (2010). Difusión y divulgación de la investigación científica. *INDESIA.* 28 (3), 5-6 [https://scielo.conicyt.cl/scielo.php?script=sci\\_arttext&pid=S0718-](https://scielo.conicyt.cl/scielo.php?script=sci_arttext&pid=S0718-34292010000300001) [34292010000300001](https://scielo.conicyt.cl/scielo.php?script=sci_arttext&pid=S0718-34292010000300001)

Fabris, María Clara. (2015). Didáctica General I. *Escuela N° 9-004 Normal Superior "Gral. T. de Luzuriaga"* 3 pgs.

[https://ens9004-infd.mendoza.edu.ar/sitio/planificaciones-2016-2014/upload/Geo-1-](https://ens9004-infd.mendoza.edu.ar/sitio/planificaciones-2016-2014/upload/Geo-1-Didactica_General_I-A.pdf) [Didactica\\_General\\_I-A.pdf](https://ens9004-infd.mendoza.edu.ar/sitio/planificaciones-2016-2014/upload/Geo-1-Didactica_General_I-A.pdf)

Freina, Laura y Ott, Michela. (2015). A literature review on immersive virtual reality in education: State of the art and perspectives. *Presentado en eLSE Conference, Bucharest*.

<https://www.itd.cnr.it/download/eLSE%202015%20Freina%20Ott%20Paper.pdf>

Martínez Fernández, L.C. (2017). La enseñanza de la geografía y la formación geográfica en los estudios universitarios de maestro. *TABANQUE* 30, 195 - 217. <https://doi.org/10.24197/trp.30.2017.195-217>

Matas, A. (2018). Diseño del formato de escalas tipo Likert: un estado de la cuestión. *Revista Electrónica de Investigación Educativa,* 20 (1), 38 - 47. <https://doi.org/10.24320/redie.2018.20.1.1347>

Montessori, María (1986). La mente absorbente del niño. *DIANA* pp. 42 [https://www.academia.edu/24162085/La\\_mente\\_absorvente\\_del\\_nino-](https://www.academia.edu/24162085/La_mente_absorvente_del_nino-Maria_Montessori)[Maria\\_Montessori](https://www.academia.edu/24162085/La_mente_absorvente_del_nino-Maria_Montessori)

Melián Díaz D., Carbonell C. C., Saorin P, JL., de la Torre C. J., Martín D.N. (2017). Fabricación digital de maquetas para la mejora de la interpretación cartográfica y el fomento de la competencia creativa. *Innovación Educativa en Edificación.* 1(1) 11-26. <http://polired.upm.es/index.php/abe>

Molina, T.I., Martínez, F.L.C., & López, G.A. (2016). Utilización de la realidad aumentada en el trabajo de campo geográfico: posibilidades y dificultades para su uso docente. En: Sebastiá, AR y Tonda, MEM (Editores) *La investigación e innovación en la enseñanza de la geografía. 1 - 19[.](http://dx.doi.org/10.14198/GeoAlicante2015.47)* <http://dx.doi.org/10.14198/GeoAlicante2015.47>

Neressian, Nancy & Olivia Martínez, José María. (2007). Reseña de "Razonamiento basado en modelos y cambio conceptual" de Nancy Nersessian. En: Eureka. 2007, vol. 04, no. 03, p. 563-570,

[https://www.researchgate.net/publication/26489092\\_Razonamiento\\_basado\\_en\\_mod](https://www.researchgate.net/publication/26489092_Razonamiento_basado_en_modelos_y_cambio_conceptual) [elos\\_y\\_cambio\\_conceptual](https://www.researchgate.net/publication/26489092_Razonamiento_basado_en_modelos_y_cambio_conceptual)

Prendes Espinosa, Carlos (2015). Realidad aumentada y educación: análisis de experiencias prácticas. *Revista de Medios y Educación*. 46: 187 - 203. <https://recyt.fecyt.es/index.php/pixel/article/viewFile/61619/37631>

Prieto V., J.J. (2001). VRML y arqueología Divulgación e investigación a través de entornos virtuales interactivos. *Cuadernos de arqueología. Universidad de Navarra* 9, 285 - 299.

<https://core.ac.uk/download/pdf/83560533.pdf>

Quinquer, Dolors (2004). Estrategias metodológicas para enseñar y aprender ciencias sociales: interacción, cooperación y participación, *Íber* 40, pp. 7 - 22 [http://sutcobao.org.mx/pdf/comprimidos/Estrategias%20metodol%C3%B3gicas%20p](http://sutcobao.org.mx/pdf/comprimidos/Estrategias%20metodol%C3%B3gicas%20para%20ense%C3%B1ar%20y%20aprender%20ciencias%20sociales.pdf) [ara%20ense%C3%B1ar%20y%20aprender%20ciencias%20sociales.pdf](http://sutcobao.org.mx/pdf/comprimidos/Estrategias%20metodol%C3%B3gicas%20para%20ense%C3%B1ar%20y%20aprender%20ciencias%20sociales.pdf)

Sánchez, F.Y., y Roque G.Y. (2011). La divulgación científica: una herramienta eficaz en centros de investigación. *Reseñas y reflexiones 1(7):* 91 – 94[.](https://dialnet.unirioja.es/descarga/articulo/5704469.pdf) <https://dialnet.unirioja.es/descarga/articulo/5704469.pdf>

Saorín L., C. Meier, J. de la Torre, C. Carbonell C., D. Melián D., A. Bonnet de León. (2017). Competencia digital: su relación con el uso y manejo de modelos 3D tridimensionales digitales e impresos en 3D. *Edmetic, revista de Educación Mediática y TIC* 6(2) 27-45. Doi:<https://doi.org/10.21071/edmetic.v6i2.6187>

Serrano González Tejero, José Manuel y Pons Parra, Rosa María (2011). El Constructivismo hoy: enfoques constructivistas en educación. *REDIE. Revista Electrónica de Investigación Educativa*, 13 (1) <http://www.redalyc.org/pdf/155/15519374001.pdf>

Toledo, M.P. & Sánchez, G.J.M. (2017). Realidad aumentada en educación primaria: efectos sobre el aprendizaje. *Revista Latinoamericana de Tecnología Educativa*  16(1): 79 – 92[.](http://dx.medra.org/10.17398/1695-288X.16.1.79)

<https://dialnet.unirioja.es/descarga/articulo/6046929.pdf>

# **Anexos**

**Anexo 1. Ejemplo de formato de encuestas aplicadas en los talleres de didáctica y de divulgación.**

**Evento:** Día del agua en la Huacana, Michoacán.

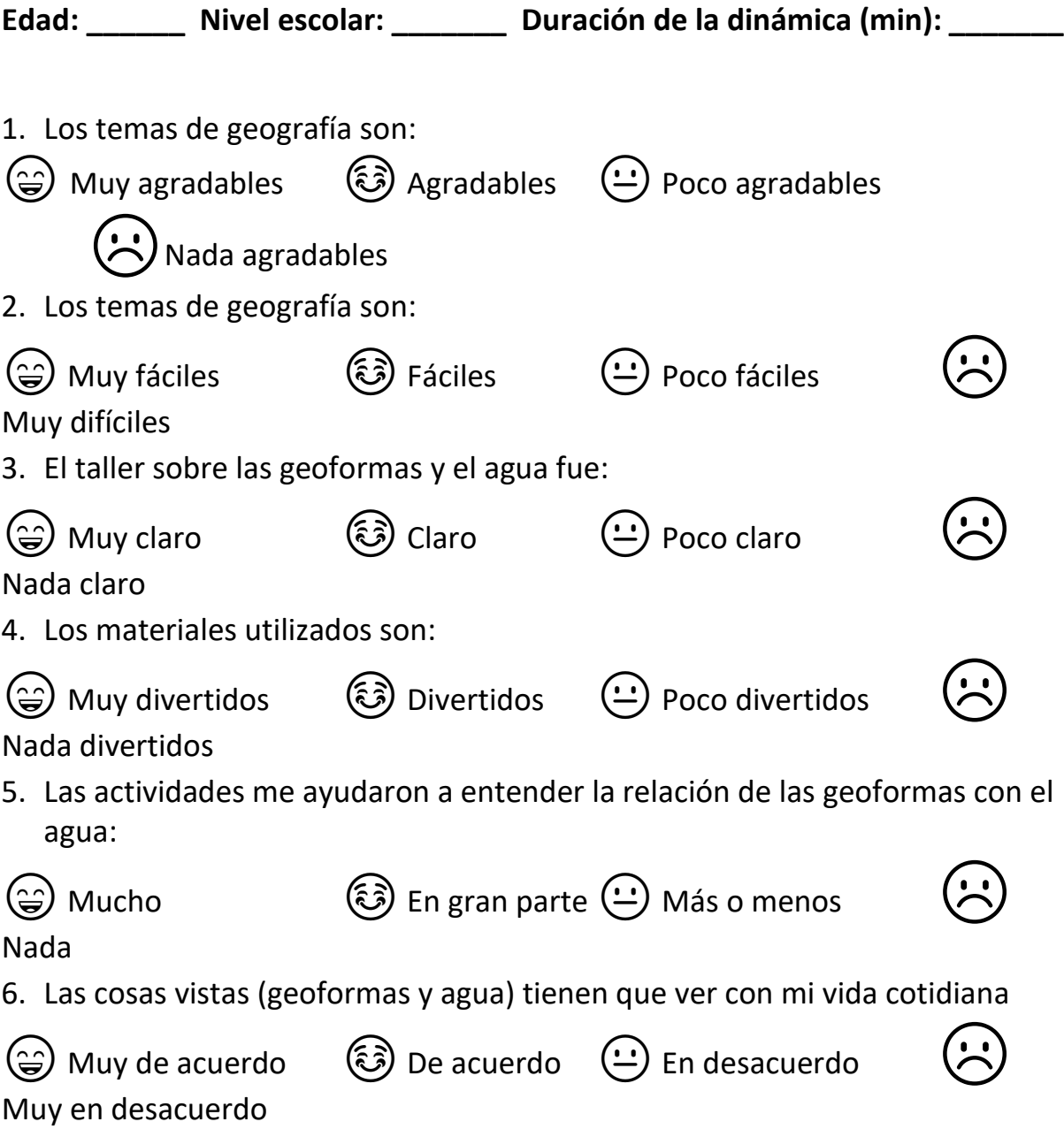

- 7. ¿Qué me gustó más de la actividad?
- 8. ¿Qué no me gustó de la actividad?

# **Anexo 2. Modelos tridimensionales creados y utilizados para las actividades de didáctica y divulgación.**

#### **Especificaciones de los modelos creados durante el proyecto:**

Cabe mencionar que los modelos de los que fui partícipe en su elaboración y que más adelante se indica su forma de elaboración, son los modelos en impresión 3D y los mapas estereoscópicos, mejor identificados como mapas 3D de realidad aumentada. En los demás modelos que se mencionan fui colaboradora en sentido de su uso en las actividades de didáctica y de divulgación.

- **Mapas 3D estereoscópicos** a partir de modelos digitales de elevación generado con el programa ILWIS y uso de pares estereoscópicos (lentes anaglifo). El producto final es muy económico y práctico para su traslado, queda como mapas en lonas de diversos sitios como la Reserva de la Biosfera de Angangueo, Paracho, La Huacana, Morelia, Churumuco, etc., estos modelos permiten acercar a la gente del sitio de visita, porque al llevar mapas del lugar ellos identifican su espacio de una forma diferente.
- **Maquetas 3D, elaboradas con una impresora 3D y el programa AutoMaker**, que usa las curvas de nivel, un tratamiento y nos da un modelo tridimensional imprimible. Este tipo de materiales sirven para que los alumnos reconozcan por donde pasan los ríos y escurrimientos fluviales, la altitud de ciertos lugares. En especial se hizo un modelo que recreaba las partes de una cuenca con 6 bloques, a manera de rompecabezas, esto les retaba para tratar de lograr que el paisaje tuviera concordancia. Este modelo tiene un potencial inmenso que aún falta por ser aprovechado para alumnos con

discapacidades visuales. Aunque la desventaja mayor de este material es su costo.

- **Maqueta de paisaje geográfico con pintado artístico**. Este modelo se aprecia claramente toda la cuenca de Pátzcuaro. Con unas perlitas de plástico se simulaba la lluvia, para así enseñar cómo y porqué del escurrimiento hídrico, el cómo está fuertemente relacionado con el relieve, por qué se inunda o se encharca en ciertas zonas, el cómo el relieve dicta para que son más o menos aptas o propicias las tierras.
- **Modelo topográfico en caja de arena y efecto de realidad aumentada (SandBox AR)**, que funciona con kinect, que detectan los cambios en tiempo real la interacción con la arena de la caja, lo cual sirve para crear paisajes imaginarios, que si bien ficticios son excelentes para enseñar geoformas. Además, se puede enseñar un poco de hidrología, de cómo cambia el clima a partir de la altitud, erosión y deslaves respecto a la interacción natural del usuario. Este modelo resultó ser uno de los de mayor aceptación y uso potencial para diferentes temáticas geográficas.
- **Maqueta en MDF** (fibra de madera comprimida). Elaborada con cortador de precisión Rauter CNC a partir de mapas topográficos del INEGI. Una de sus aplicaciones es la simulación de procesos o fenómenos, como es el crecimiento de la mancha urbana de la Ciudad de Morelia, en la que se proyecta imágenes en forma de GIF sobre la maqueta en blanco, con ello se aprecia cuánto crece la ciudad en intervalos de tiempo específicos.
- **Maquetas hechas de cartón con el clásico corte y apilado.** Una forma sencilla de elaborar es tomar como planillas base las cartas topográficas de INEGI, sólo considerando el área y escala de interés; aunque también se pueden procesar a través de softwares como el Autodesk Slicer que es de libre acceso.

#### **Guía para la elaboración del modelo en impresión 3D:**

Al inicio fue fundamental, el trabajo colaborativo, entre profesores que compartieron su conocimiento y los alumnos inscritos en el proyecto para la construcción de los modelos tridimensionales. Para el caso de la impresora 3D, la principal forma de la capacitación fue a través del procedimiento creado por los maestros Richard Lemonie y Alma Barajas Alcalá (quién brindó asesoría), ambos integrantes del CIGA escribieron una guía práctica para la impresión de modelos tridimensionales del relieve (documento en proceso de publicación).

Este tipo de modelos se elaboran a partir de un filamento (PLA ácido poliláctico) que se enfría en fracciones de segundo, haciéndolo muy maleable y es muy útil para crear modelos a escala del terreno que se requiera.

Estos modelos facilitan el explicar temas como, escurrimientos, erosión, cuencas, etc.

El procedimiento para la elaboración de este modelo lo presento en cuatro grandes etapas:

- Etapa 1: instalación de los programas necesarios en una PC, en el caso del programa, se usó el software libre QGIS que puede ser obtenido en esta liga: <https://www.qgis.org/es/site/> el plugin DEMto3D, que puede ser obtenido con la liga : [http://demto3d.com/.](http://demto3d.com/) Después, se tiene que instalar el software con el que funciona la impresora 3D, Automaker, que puede ser obtenido con la liga: [http://www.cel-robox.com/downloads/.](http://www.cel-robox.com/downloads/)
- Etapa 2: Reunir los insumos cartográficos con los que se trabajará para darles tratamiento. Al elegir los Modelos Digitales de Elevación (MDE) es necesario conocer la clave del Instituto Nacional de Estadística y Geografía (INEGI) correspondiente a las cartas de información geográfica del área de interés. Para el caso del Mapa Digital de México, la liga se puede consultar es: [http://gaia.inegi.org.mx/mdm6/?v=bGF0OjIzLjMyMDA4LGxvbjotMTAyLjE0NTY](http://gaia.inegi.org.mx/mdm6/?v=bGF0OjIzLjMyMDA4LGxvbjotMTAyLjE0NTY1LHo6MSxsOmMxMTFzZXJ2aWNpb3N8dGMxMTFzZXJ2aWNpb3M) [1LHo6MSxsOmMxMTFzZXJ2aWNpb3N8dGMxMTFzZXJ2aWNpb3M,](http://gaia.inegi.org.mx/mdm6/?v=bGF0OjIzLjMyMDA4LGxvbjotMTAyLjE0NTY1LHo6MSxsOmMxMTFzZXJ2aWNpb3N8dGMxMTFzZXJ2aWNpb3M) cuando no se conocen las cartas del sitio deseado, es mejor consultar el Continuo de Elevaciones Mexicano (CEM), en esta liga:

#### <http://www.beta.inegi.org.mx/app/geo2/elevacionesmex/index.jsp>

- Etapa 3: Introducción de los insumos, dentro del software, a modo de que se generen los productos de impresión en 3D con la impresora 3D, que consiste en integrar el ráster MDE, luego, se pasa a modelos de terreno, para crear un sombreado. Después, hay que proceder a generar el archivo con extensión .stl para impresión 3D las capas MDE y el sombreado deben estar activadas en QGIS, siendo el sombreado la capa que se despliegue sobre el MDE. Se abre el plugin DEMto3D dentro de QGIS, se define como capa a imprimir el archivo MDE y se delimita la zona a partir de la cual se generará el modelo, para lo cual se da clic en el ícono "dibujar extensión" y se dibuja sobre la imagen el área deseada. Por último, se definen las dimensiones del modelo, exageración de la elevación y la cota altitudinal que se empleará como base, donde los parámetros corresponden a: Espaciado, Dimensiones, Escala, Factor de exagerado y Cota. Ya definidos, se da clic en Exportar a STL.
- Etapa 4: Abrimos Automaker para visualizar el modelo de impresión 3D generado, damos clic en el ícono **+**, para abrir una nueva pestaña, damos clic en añadir modelo y seleccionamos nuestro archivo previamente creado, finalmente, se configuran los parámetros de impresión que se pueden modificar respecto al tamaño del modelo como son: ancho, alto y profundidad. y se selecciona el icono Fabrícalo.

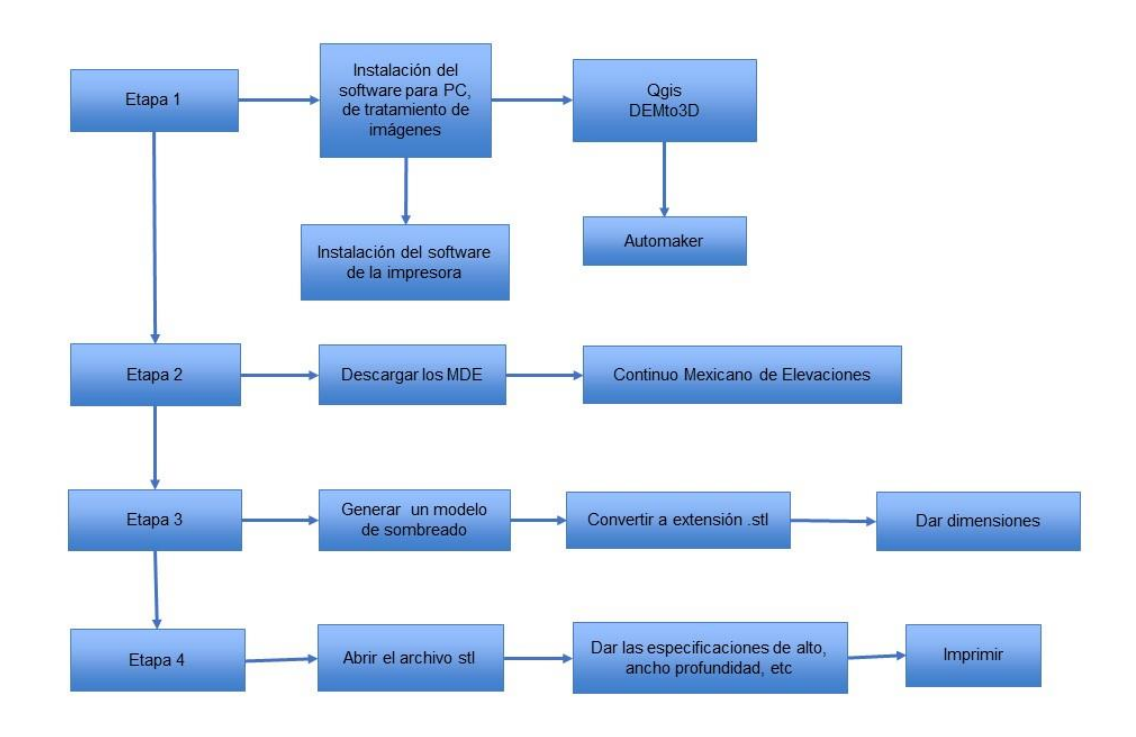

Diagrama de flujo para elaborar un MT impreso en 3D.

#### **Guía para la elaboración de modelos de visión estereoscópica (mapas 3D):**

Los modelos de visión estereoscópica, son composiciones que llevan mucho tiempo de existir, desde que eran una forma de diversión a finales del siglo XIX, actualmente se usan diferentes formas de visión estereoscópica, como la espacial, temporal y espectral. Por la sencillez de la forma estereoscópica espectral, fue ésta la elegida a la hora de crear imágenes-mapas durante el proyecto. La visión espectral, se compone de los colores: rojo (R), verde (G) y azul(B), por sus siglas en inglés, es más sencillo llamarlas combinaciones RGB, en donde se trasponla una imagen con un ligero desfase entre cada color para que con ayuda de los lentes anaglifo se cree el efecto 3D.

Este modelo es muy útil a la hora de enseñar a las personas el terreno y las

formaciones geomorfológicas que hay en él. Para la elaboración de este modelo se hizo una reunión, con los compañeros Raúl Enrique Mora González y Diana Laura Lázaro y el profesor Antonio Navarrete, quien nos apoyó y proporcionó una guía de cómo realizar el proceso.

Para crear un modelo de visión estereoscópica también conocido como mapa anaglifo, el proceso se puede dividir en 5 Etapas:

- Etapa 1: Instalar el software necesario para la elaboración del modelo en la PC , en este caso Argis, instalar Google Earth Pro [\(https://support.google.com/earth/answer/21955?hl=es-419\)](https://support.google.com/earth/answer/21955?hl=es-419), ILWIS 3.3 y Gimp (editor online).
- Etapa 2: Reunir los insumos cartográficos necesarios (shape files), en específico se usan los modelos digitales de elevación, que se crean a partir de las curvas de nivel, que se encuentran en el Continuo de Elevaciones Mexicano (CEM) de la base digital de INEGI, que se puede descargar en esta liga: [http://www.beta.inegi.org.mx/app/geo2/elevacionesmex/index.jsp,](http://www.beta.inegi.org.mx/app/geo2/elevacionesmex/index.jsp) o también en<http://www.beta.inegi.org.mx/app/mapas/> para obtener fotografías de Google Earth y convertirlas en archivo TIFF.
- Etapa 3: Introducir los insumos en los softwares para crear el MDE. Iniciamos dando el guardado de la imagen como JPEG con *Save Image*. Posteriormente se hizo una carpeta de trabajo dentro del disco local C, y se importaron los dos archivos para trabajar en ILWIS, generando un mapa de atributos en operaciones vectoriales. Usamos *Contour Interpolation*, se prosigue a crear una georeferencia nueva para la imagen, después se hace cambios de coloración a grises y se usa la opción *Stereo Pair from DMT*, creamos el mapa anaglifo con las dos imágenes derecha e izquierda. Por último, exportamos las imágenes creadas en formato JPG.
- Etapa 4: Hacer uso de Gimp, con un programa de edición para quitar los canales de color de las imágenes, dejando el rojo y el azul, uno para cada imagen.
- Etapa 5: Imprimir nuestro producto final con datos de georreferencia, tabla de escala y ubicación con la rosa de los vientos.

El siguiente diagrama de flujo presenta de forma sintética los pasos para elaborar un MT de mapa de visión estereoscópica.

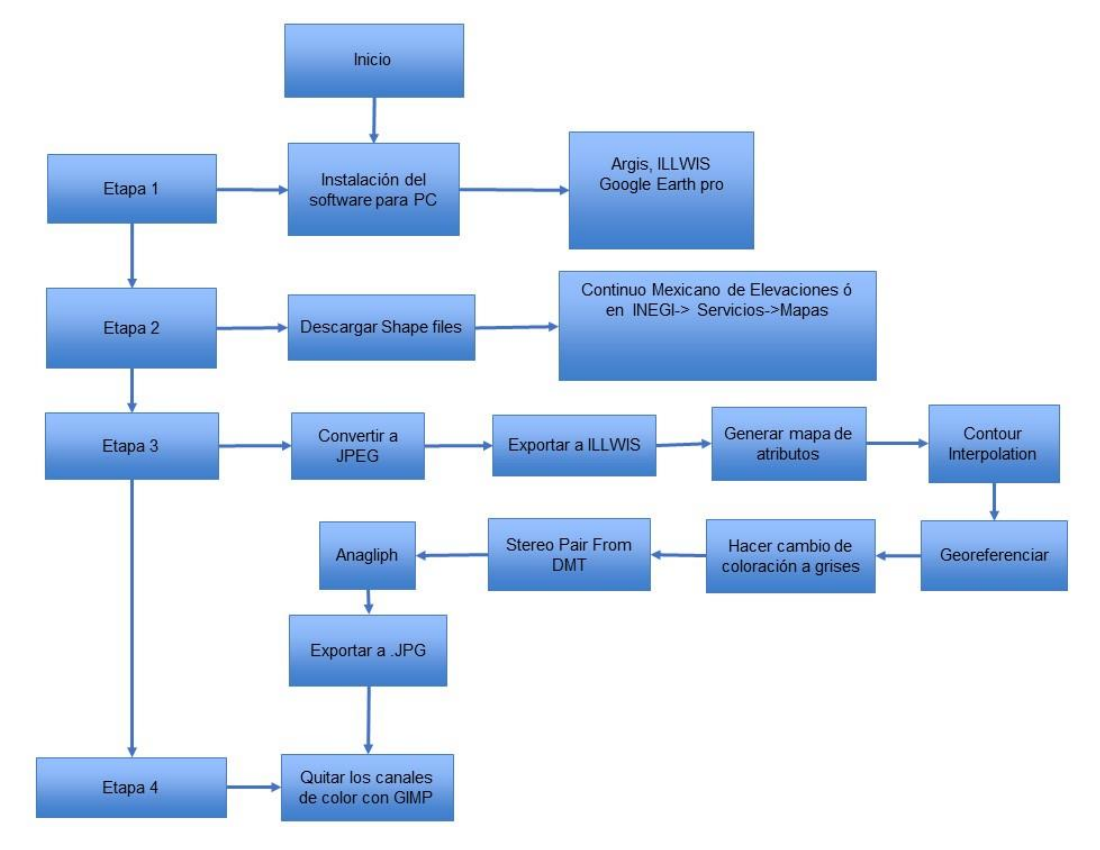

Diagrama de flujo para elaboración de mapas estereoscópicos.